# Brief tutorial on X ray powder diffraction data analysis

- •• Essential bibliography
- •X-ray powder diffraction (XRPD): brief summary
- • Qualitative Analysis: evaluate your pattern and look for possible phase(s)
- •Quantitative Analysis: Rietveld refinement

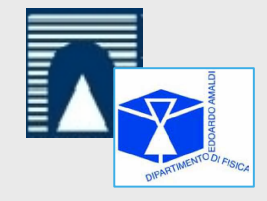

Dr Carlo Meneghini

Dip. Di Scienze, Università di Roma Tremeneghini@fis.uniroma3.it

## Warning

These notes represent an introduction to x-ray powder diffraction analysis, far from exhaustive but intended to drive the Reader, who has collected its first XRD data, through the different steps that will bring him to:

**i.** inspect the diffractograms in order to check the data quality and obtain preliminary rough information about sample nature, crystallinity, etc...;

**ii.** compare the experimental diffractograms with those of models and reference compounds, in order to make preliminary hypothesisabout sample structure and composition;

**iii.** perform the full pattern structural refinement (Rietveld method) in order to achieve a first quantitative understanding of the crystallographic structure of the samples.

However the Reader must keep in mind that XRPD data analysis is far from automatic, instead it is a complex procedure requiring competence and experience, and often tumbles across a slow learning process via <u>trial and error</u> process.

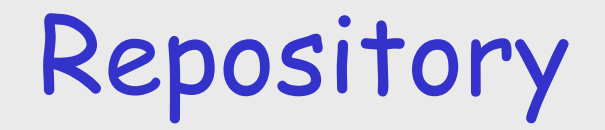

### Grado\_2013\_XRD\_tutorial.pdfhttps://db.tt/7UXhsrWR

## XRPD\_tutorial\_Grado2013.ziphttps://db.tt/wopyl8TS

# Essential bibliography XRPD

- B.E. Warren, **X-Ray Diffraction** (Addison-Wesley, **1990**).
- H.P. Klug and L.E. Alexander, X-Ray Diffraction Procedures (Wiley Interscience, **1974**).
- B.D. Cullity, Elements of X-Ray Diffraction (Wiley, **1978**).
- Modern Powder Diffraction Reviews in Mineralogy, Vol. 20 Mineralogical Society of America, (**1989**).
- Fundamentals of Crystallography IUCr Texts on Crystallography -2 C. Giacovazzo, (Oxford Science Publication, 1992.
- The Rietveld Method IUCr Monographs on Crystallography 5 R.A. Young, Editor Oxford Science Publication, 1993.
- X-ray Diffraction Procedures for Polycrystalline and Amorphous Materials H.P Klug and L.E. AlexanderWiley-Interscience, 1974, 2nd edition.
- Defects and Microstructure Analysis by Diffraction R.L. Snyder, J. Fiala and H.J. Bunge, IUCr Monographs on Crystallography, Vol 10, Oxford Science Publications, 1999.
- Diffraction Analysis of the Microstructure of Materials
- Diffraction Analysis of the Microstructure of Materials E. J. Mittemeijer, P. Scardi Springer (2004)

#### On line resources

http://epswww.unm.edu/xrd/resources.htm -> A resource page for XRD  $\,$ http://www.ccp14.ac.uk/  $\rightarrow$  The collaborative computational projects  $\texttt{http://www.iedd.com/} \rightarrow \texttt{International centre}$  for diffraction data

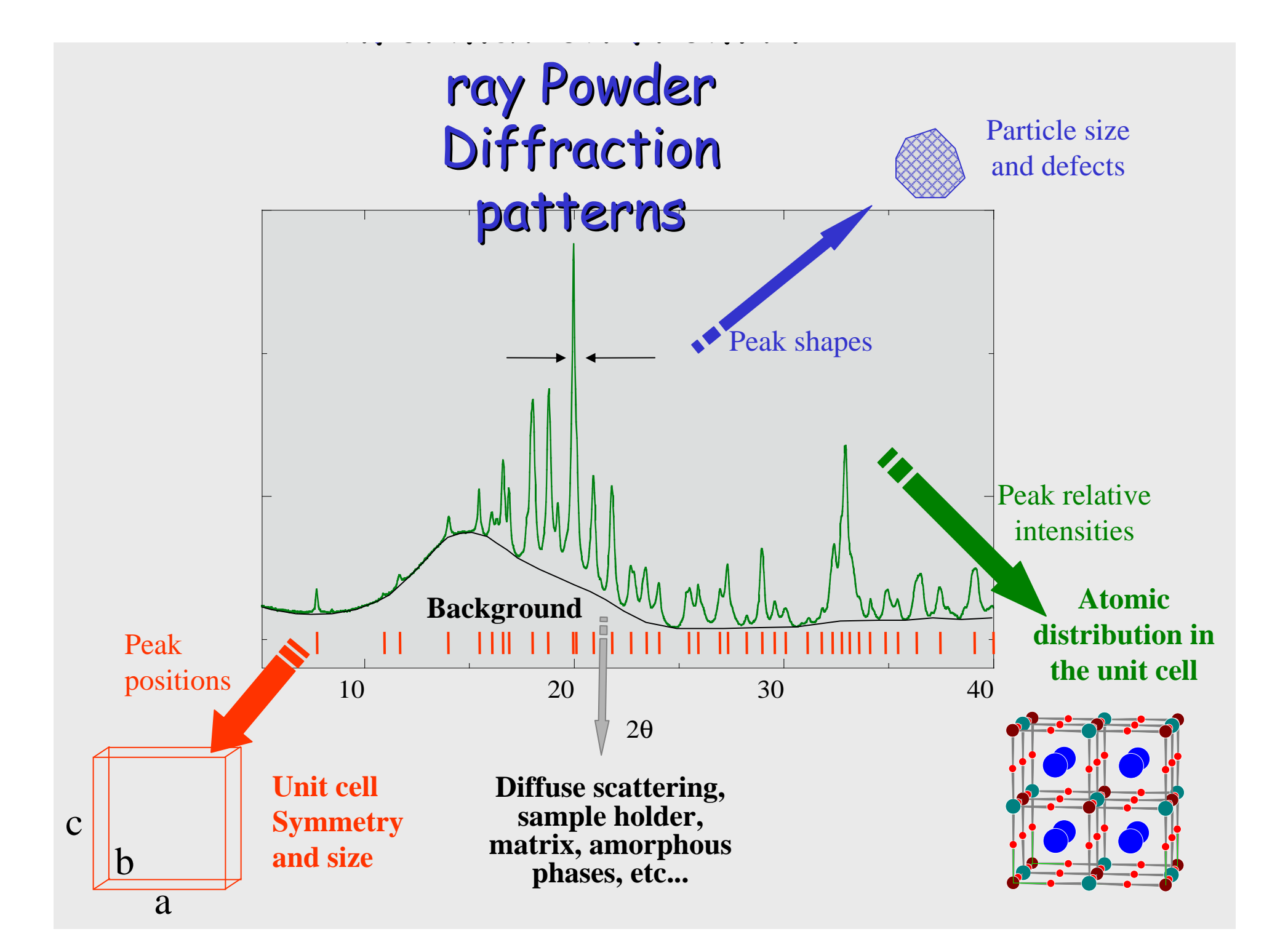

# NOTE

 Ab initio recognition and structural refinement of crystallogrphic structure of unknown phase(s) (i.e.: direct methods) is a hardly complex task\*\*

It is easier (and it is often the case) to refine the crystallographic structure (and phase composition) of a sample exploiting the a-priori knowledge you may have about your sample, that is: starting from models, hypothesis, patterns database, etc...

### **\*\*** Ab initio structure determination from Powder diffraction data

•Harris, K.D.M., M. Tremayne, and M. Kariuki. Contemporary Advances in the Use of Powder X-RayDiffraction for Structure Determination, Angew. Chem. Int. Ed. 40 (2001) 1626-1651.

•Giacovazzo, C. Direct Methods and Powder Data: State of the Art and Perspectives, ActaCrystallogr. A52 (1996) 331-339.

•Scardi, P., et al. International Union of Crystallography Commission for Powder Diffraction. http://www.iucr.org/iucr-top/comm/cpd/

## XRPD experiment has gone!

## We have data....

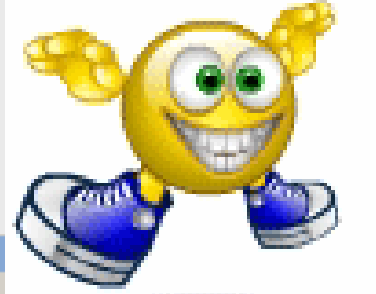

2008\_04\_28\_AU\_SI\_FE\_MULTI\_PRISTINE\_E\_D27.3\_1.LOG - Blocco note

File Modifica Formato Vicualizza

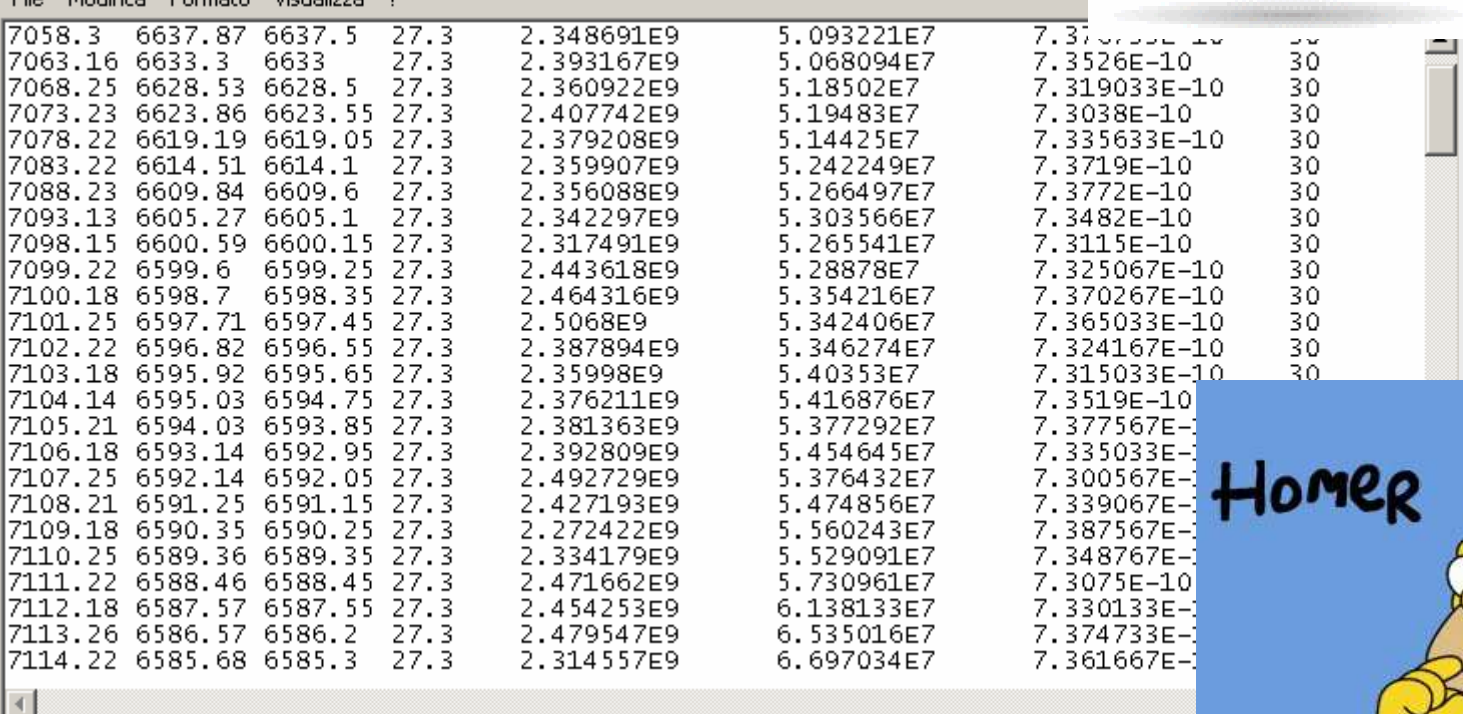

### And now?

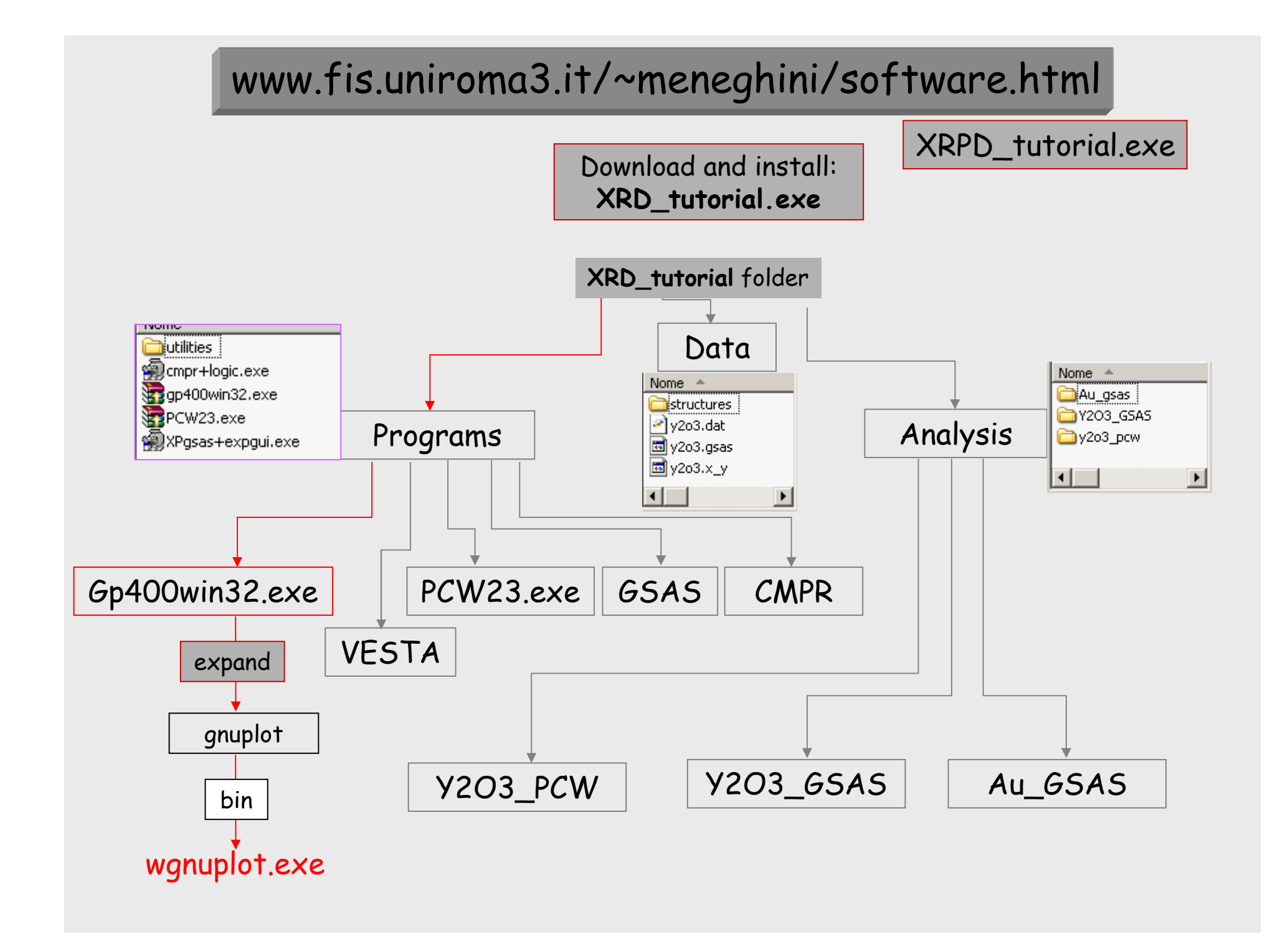

## Firstly: get a look to the data!

#### More information on Gnuplot at:

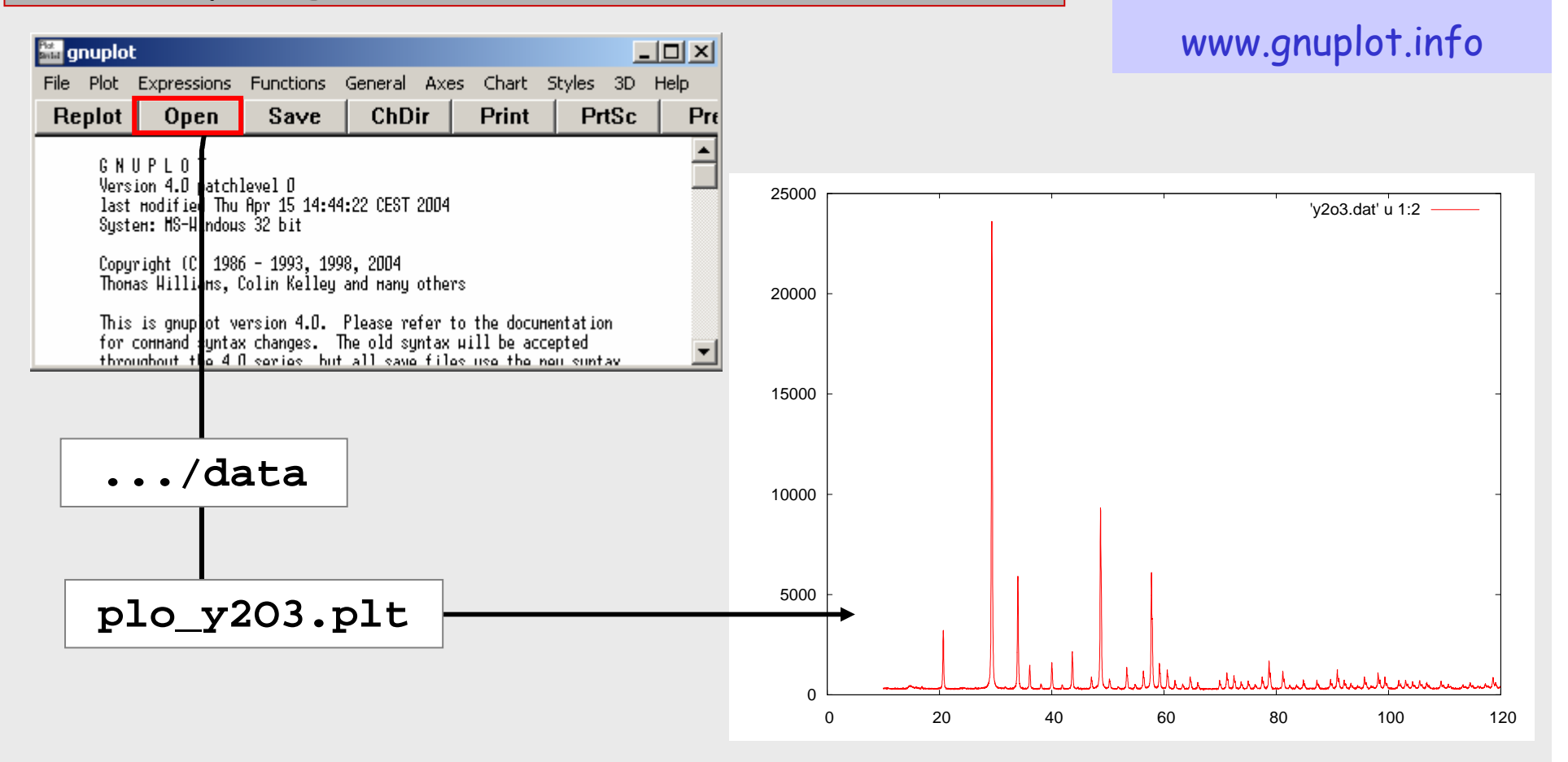

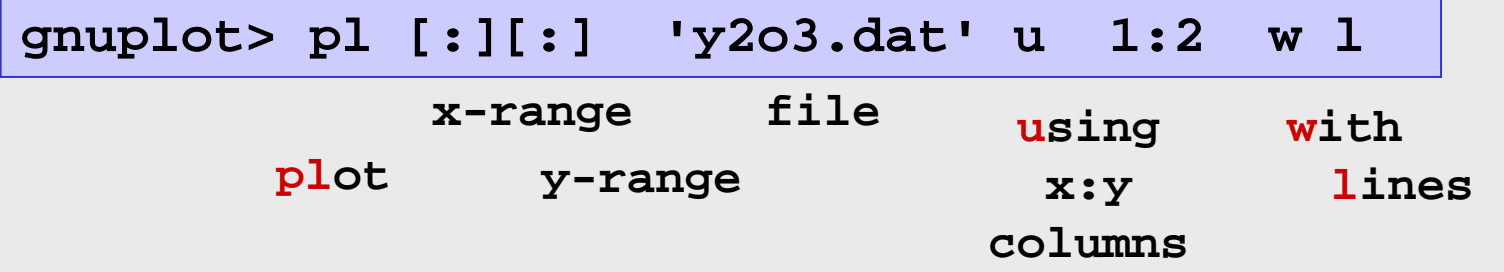

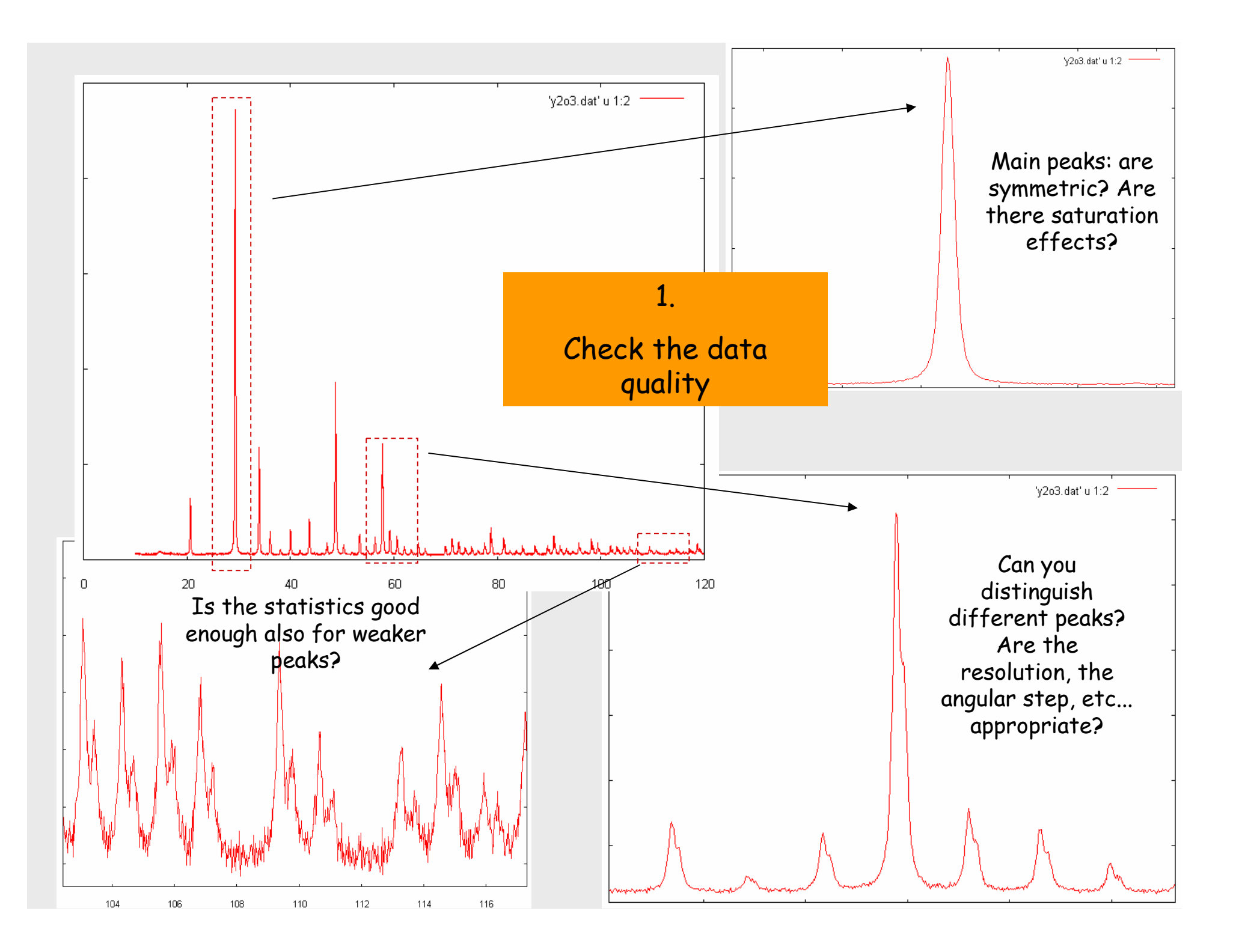

## If the patterns are good...

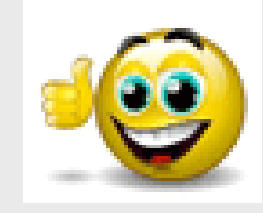

# ...go ahead

If not...

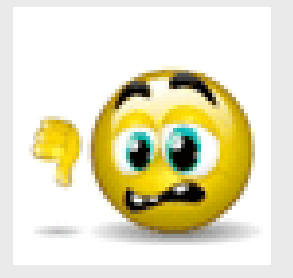

**Note**: Data collection on S.R. is definitively faster than in laboratory but:

6-12 months from proposal submission to experiment . . .

!!! (if you are lucky) !!!

...consider to recollect the XRPD patterns

## SECOND: compare your data with models based on your a priori knowledge on the sample

Compare your diffractograms with patterns expected for compounds of similar composition

Look for the structure of know compounds on database!

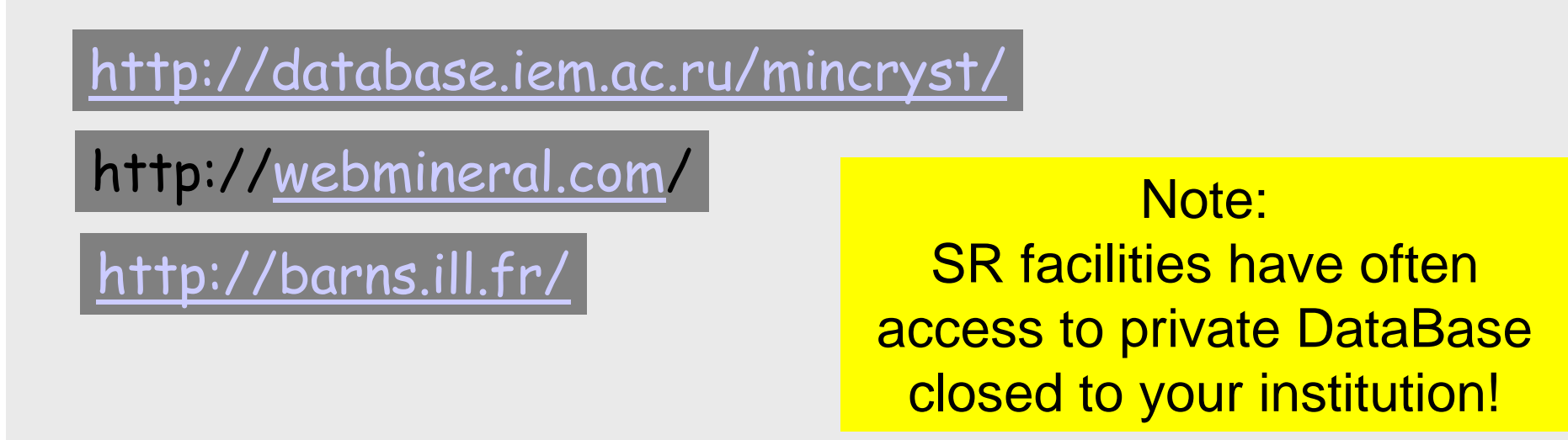

### http://database.iem.ac.ru/mincryst/

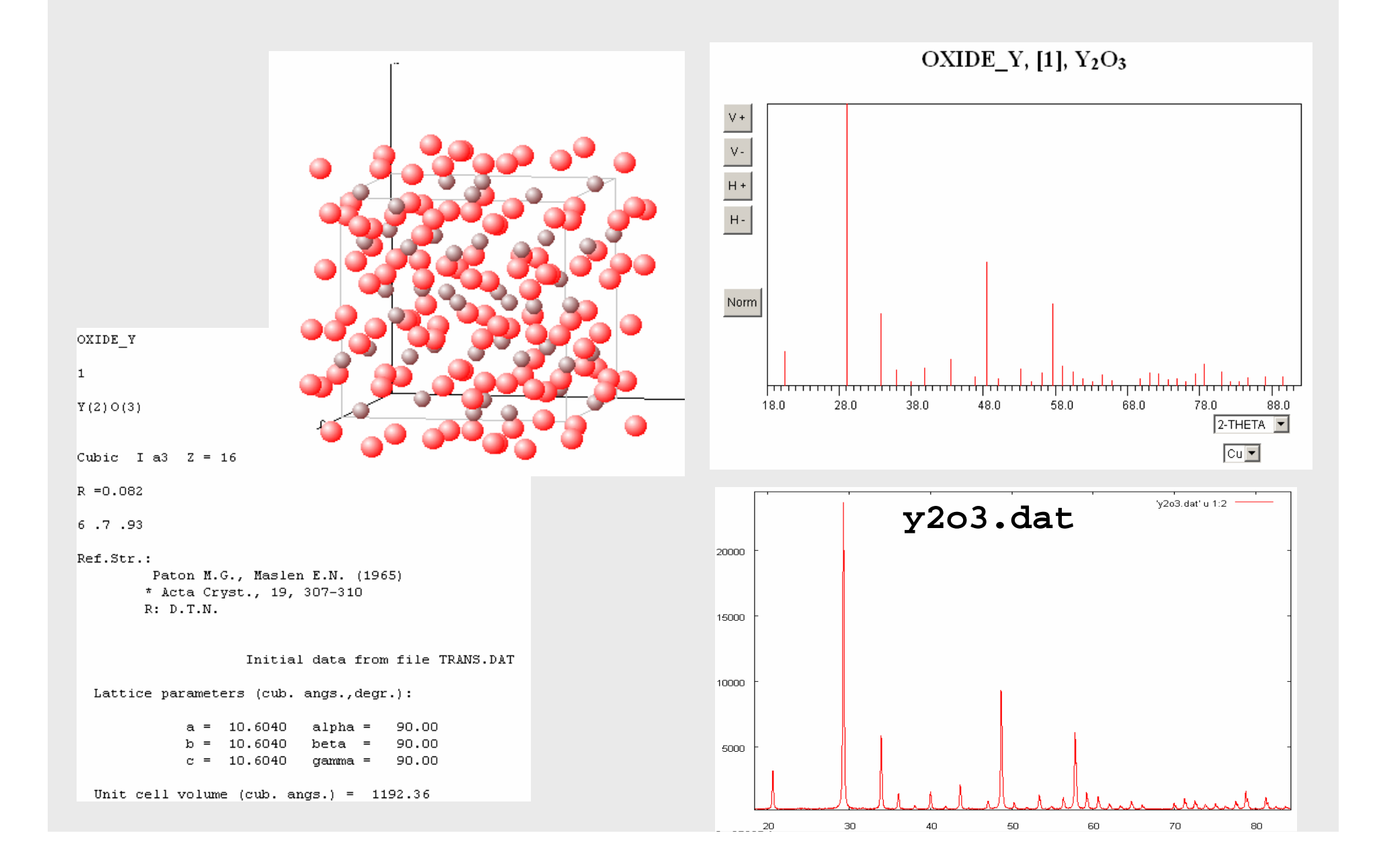

### ICSD public version

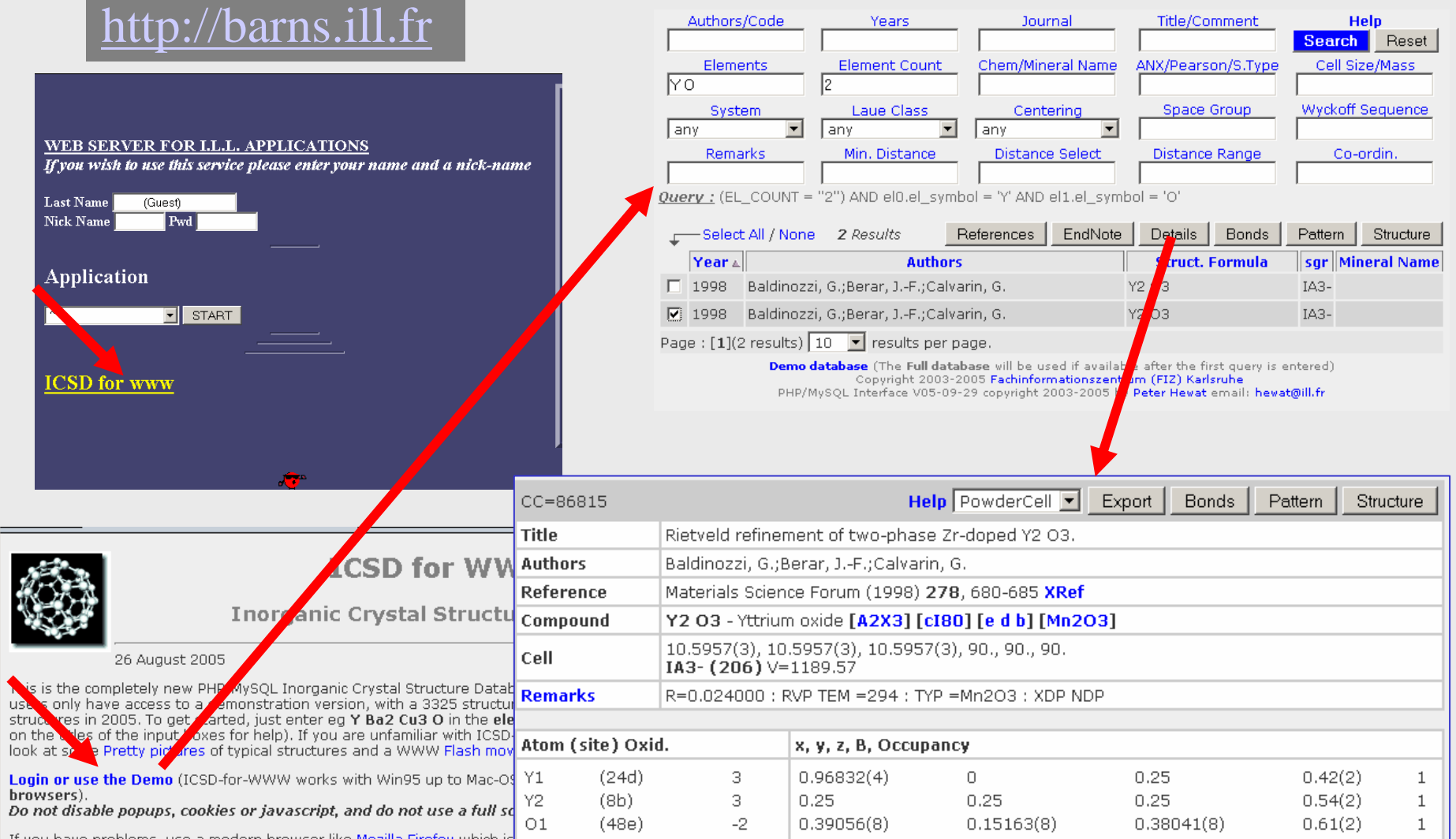

If you have problems, use a modern browser like Mozilla Firefox which is for most platforms (and only a 4.7 Mbyte download). Internet Explorer 6 is OK too provided latest Windows security holes :-)

• News and bug fixes.

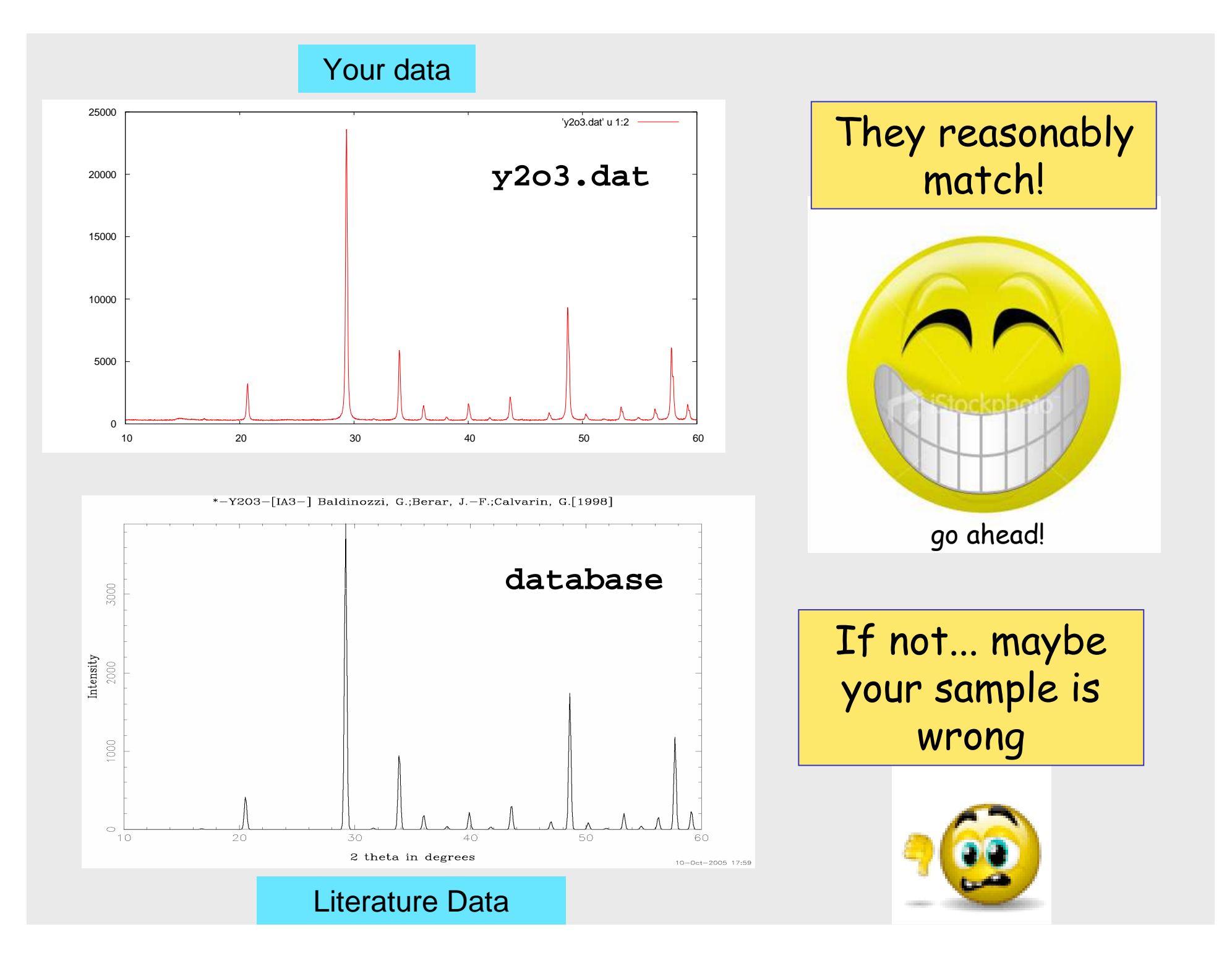

## **Go deeper into the data**

#### **ICSD Details**

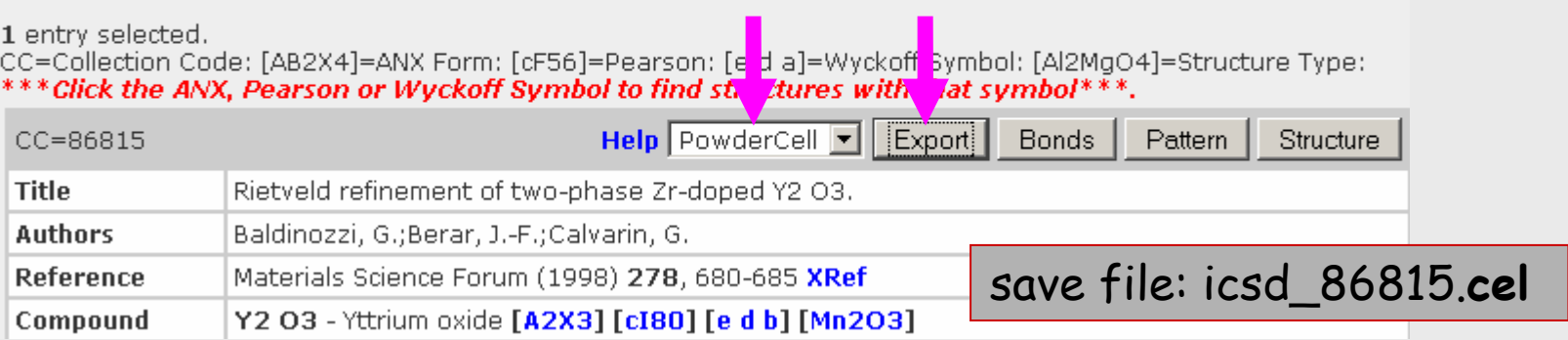

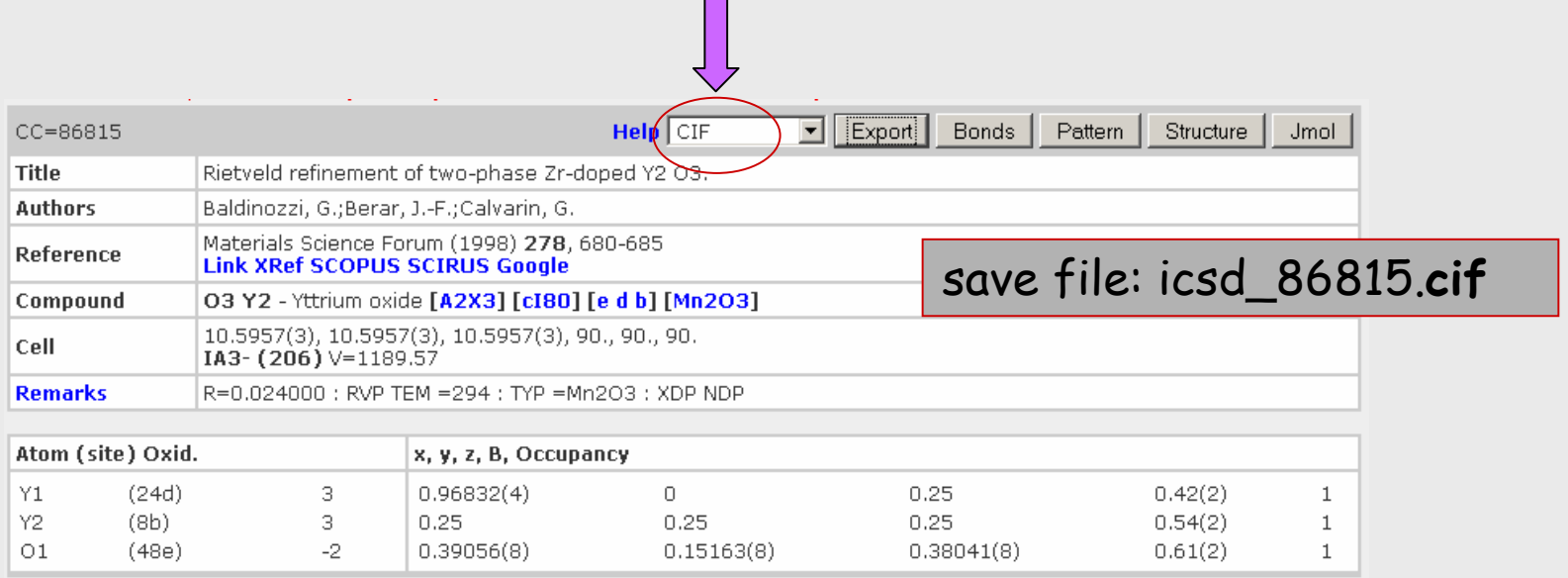

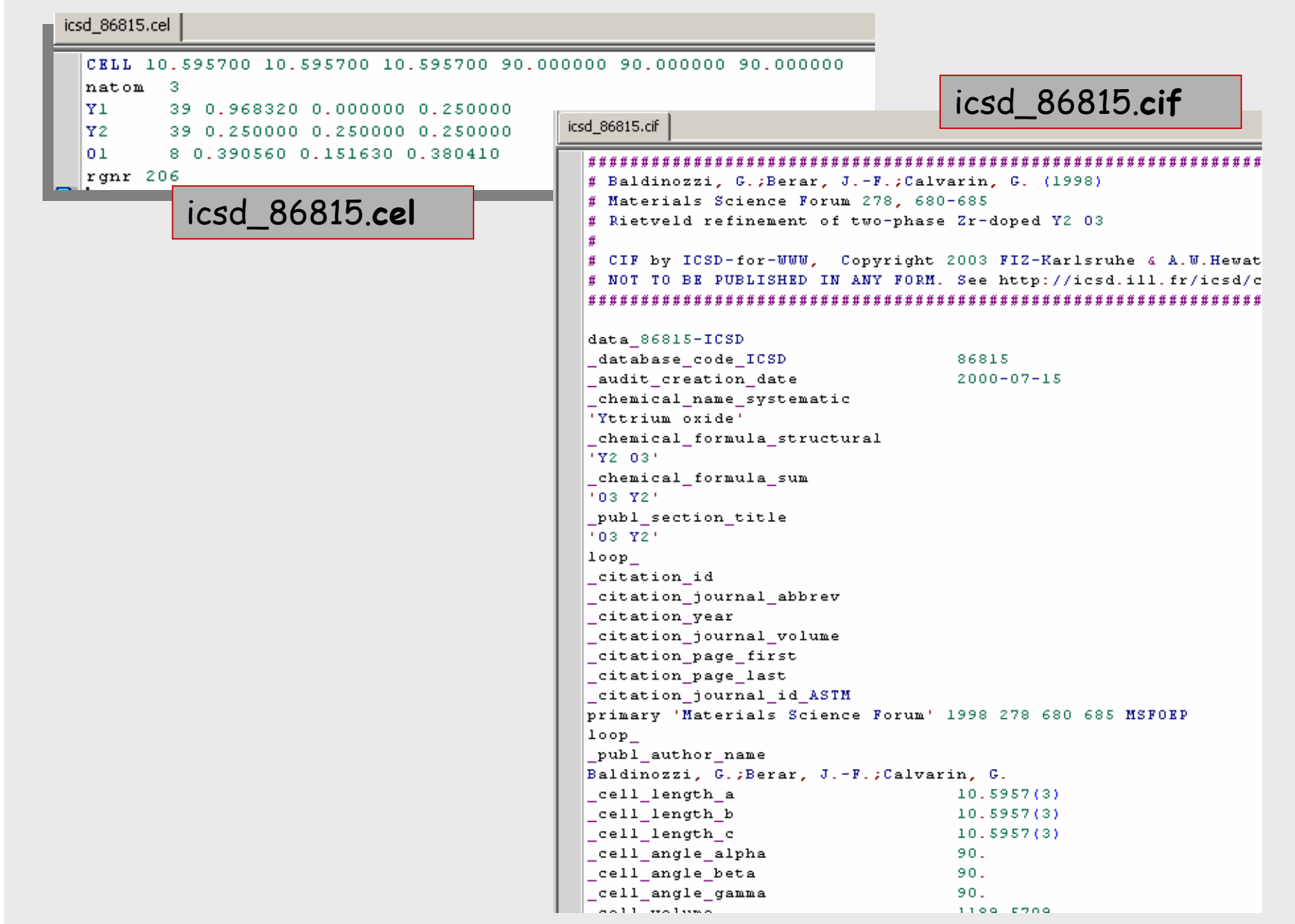

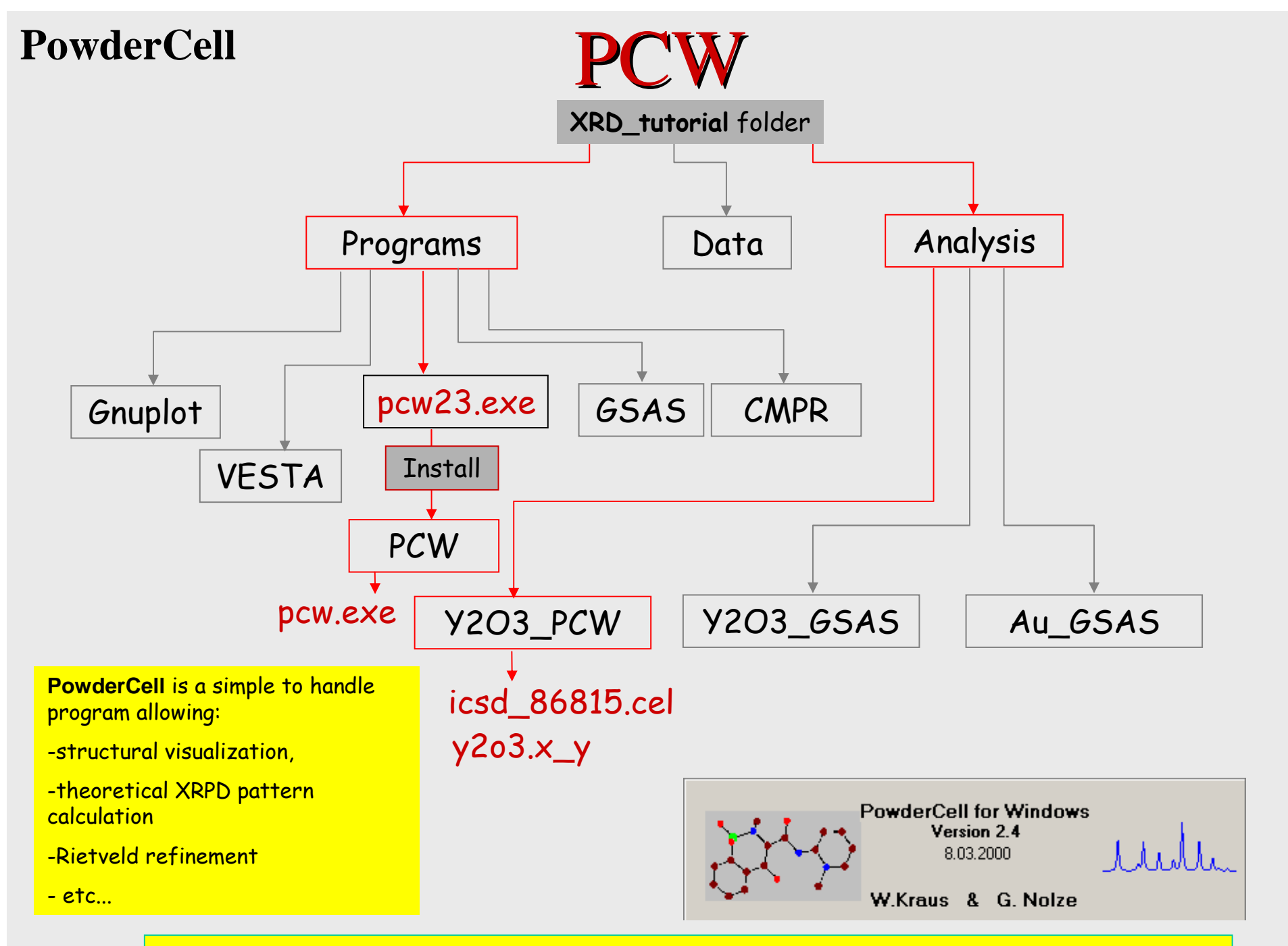

http://users.omskreg.ru/~kolosov/bam/a\_v/v\_1/powder/details/pcwindex.htm

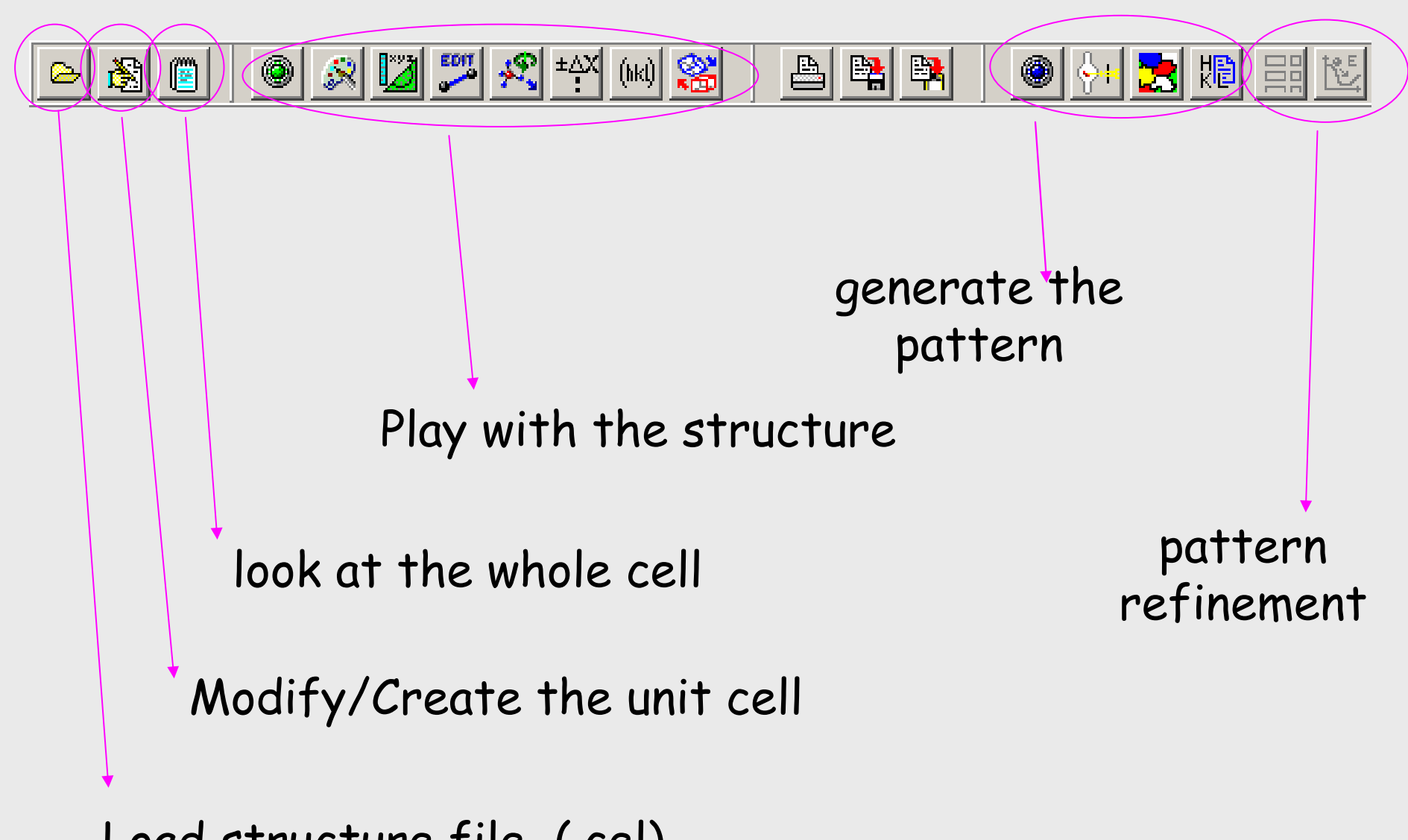

Load structure file (.cel)

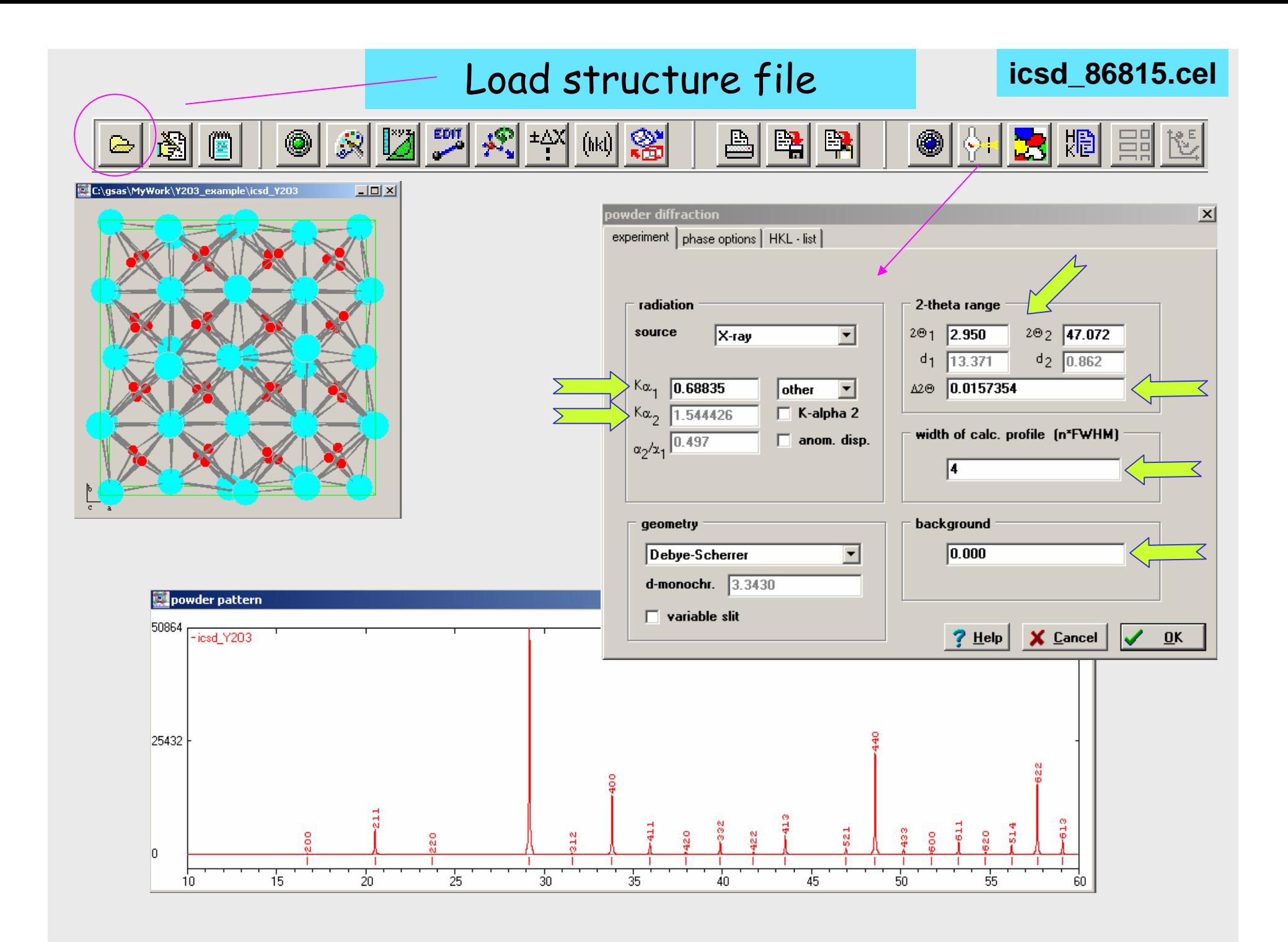

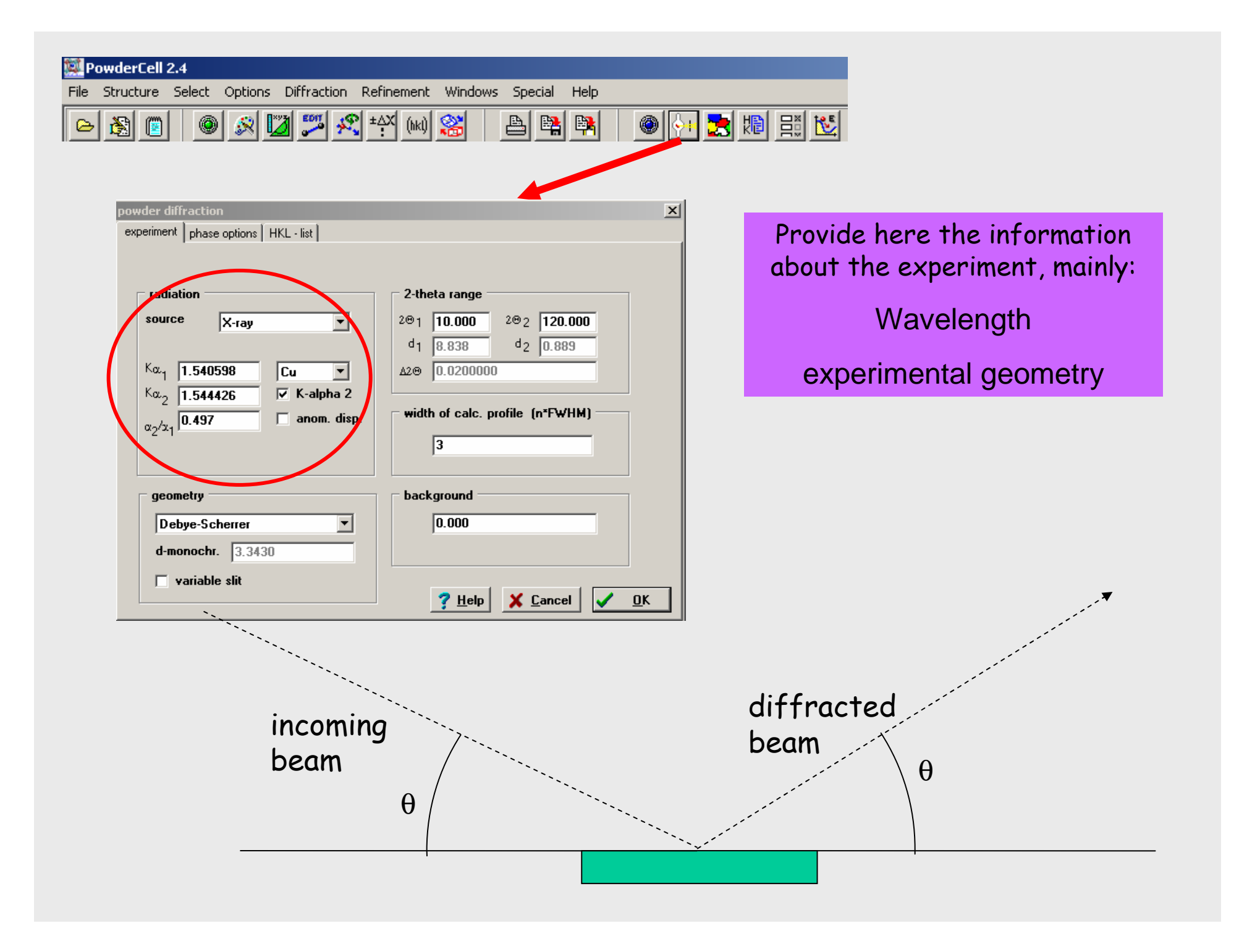

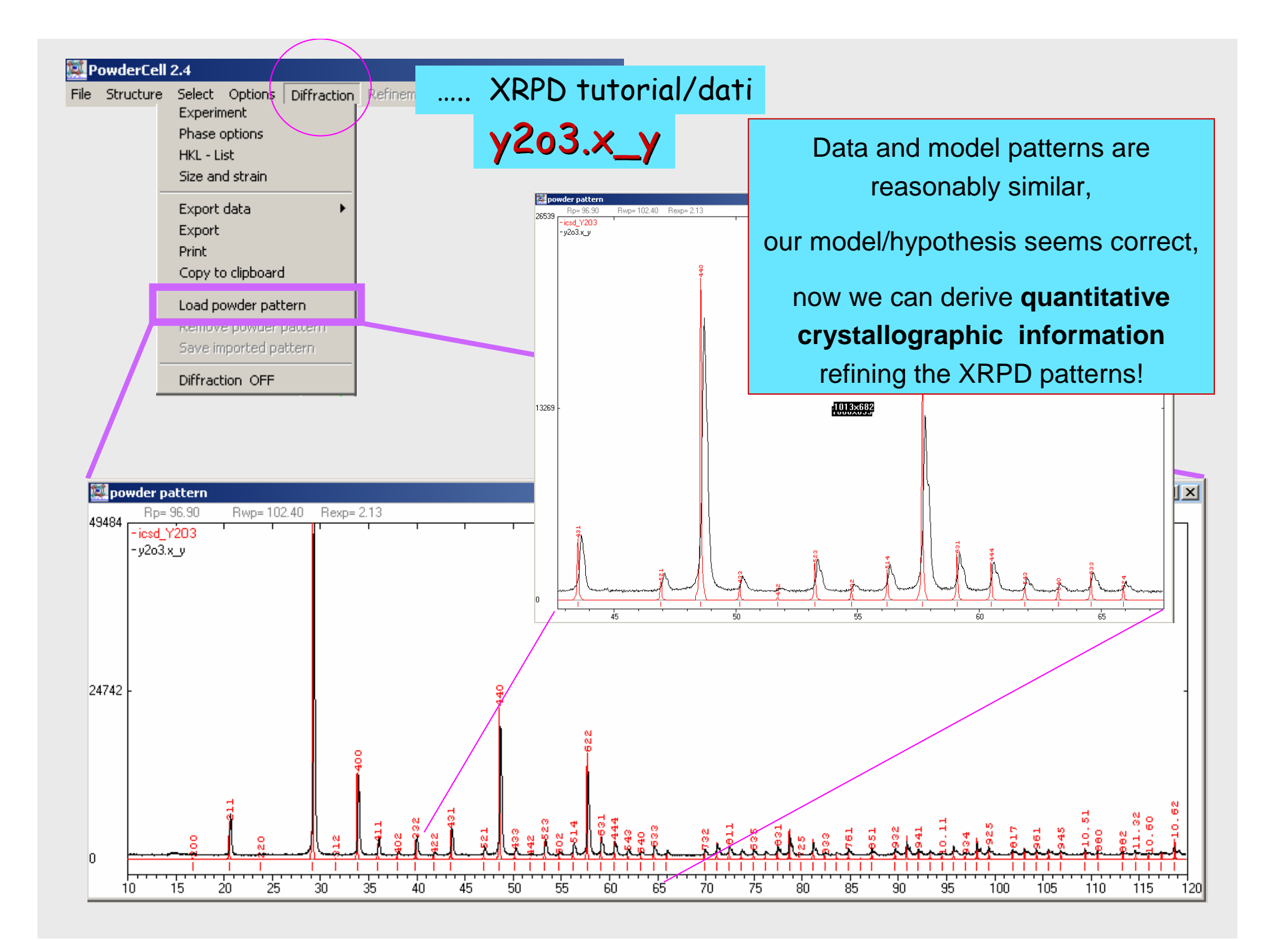

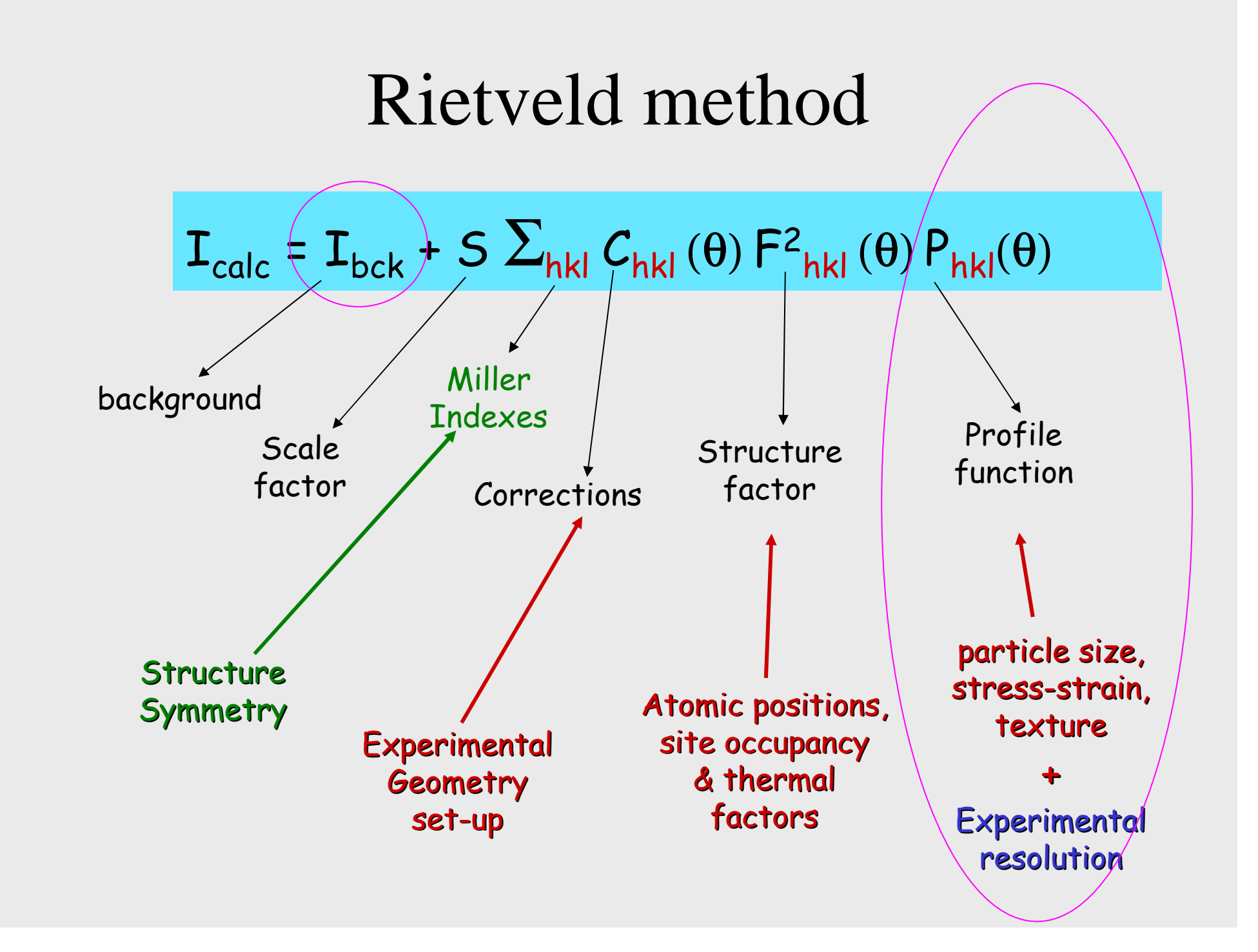

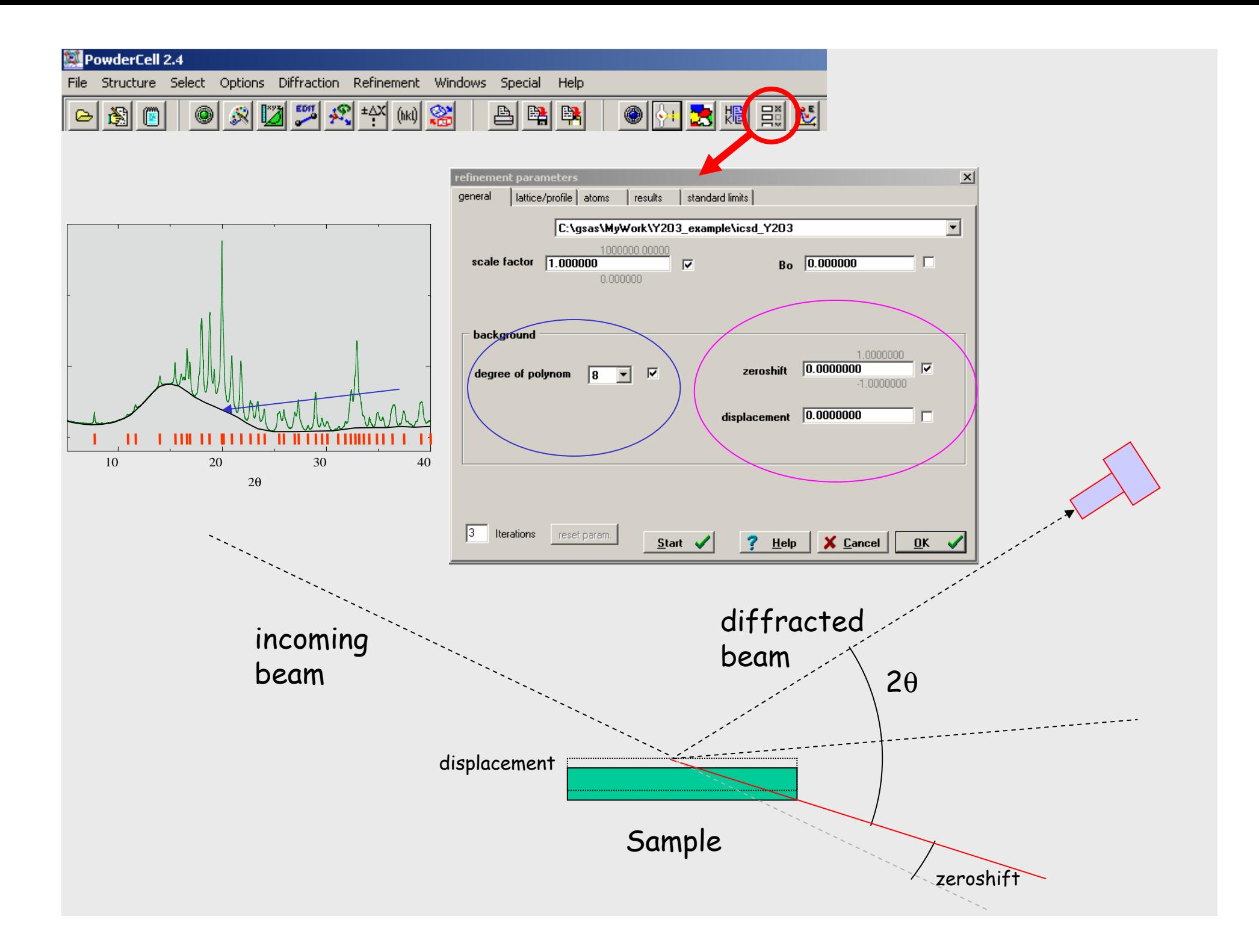

 $I_{calc} = I_{bck} + S \sum_{hkl} C_{hkl}(\theta) F^{2}_{hkl}(\theta) P_{hkl}(\theta)$ 

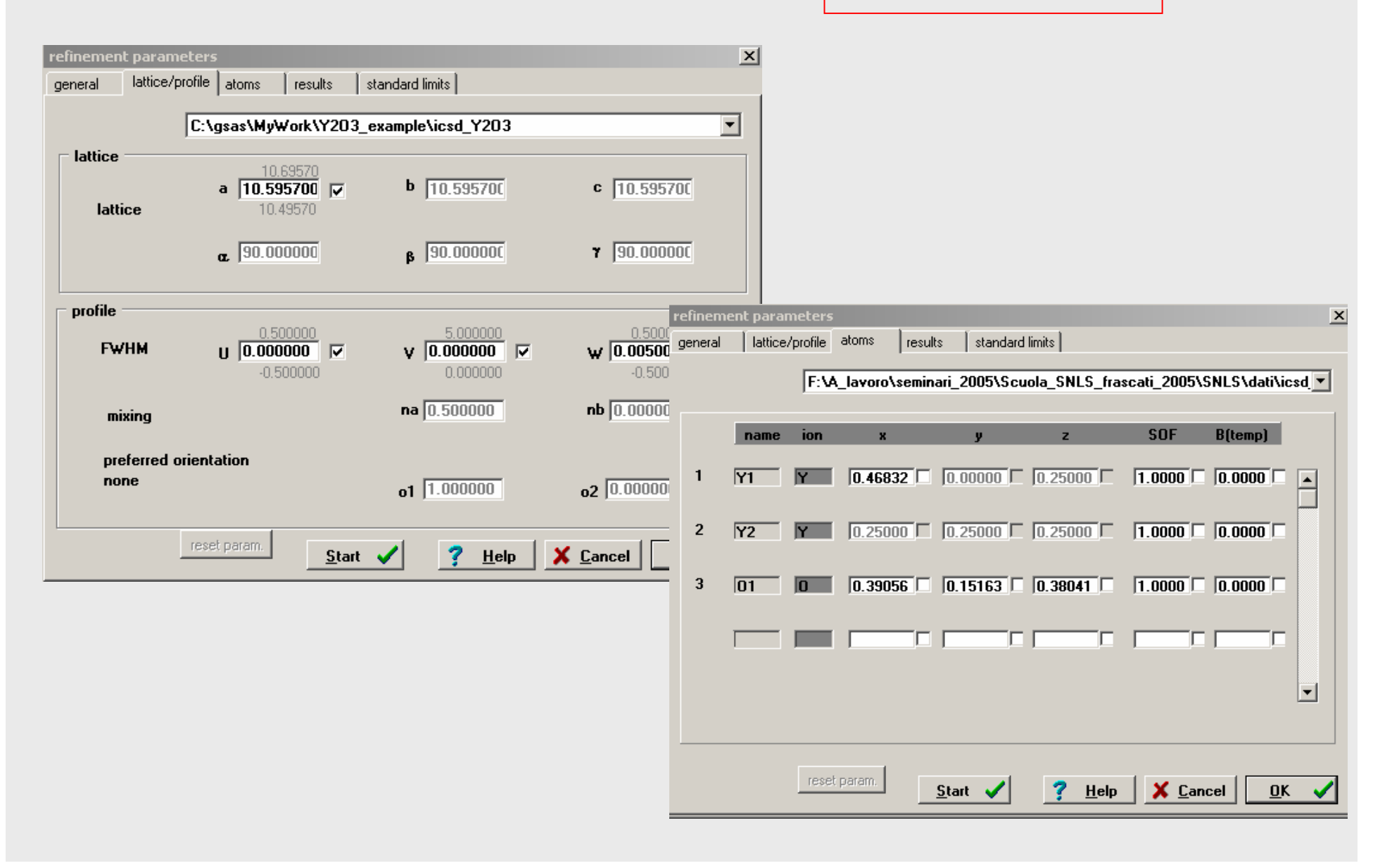

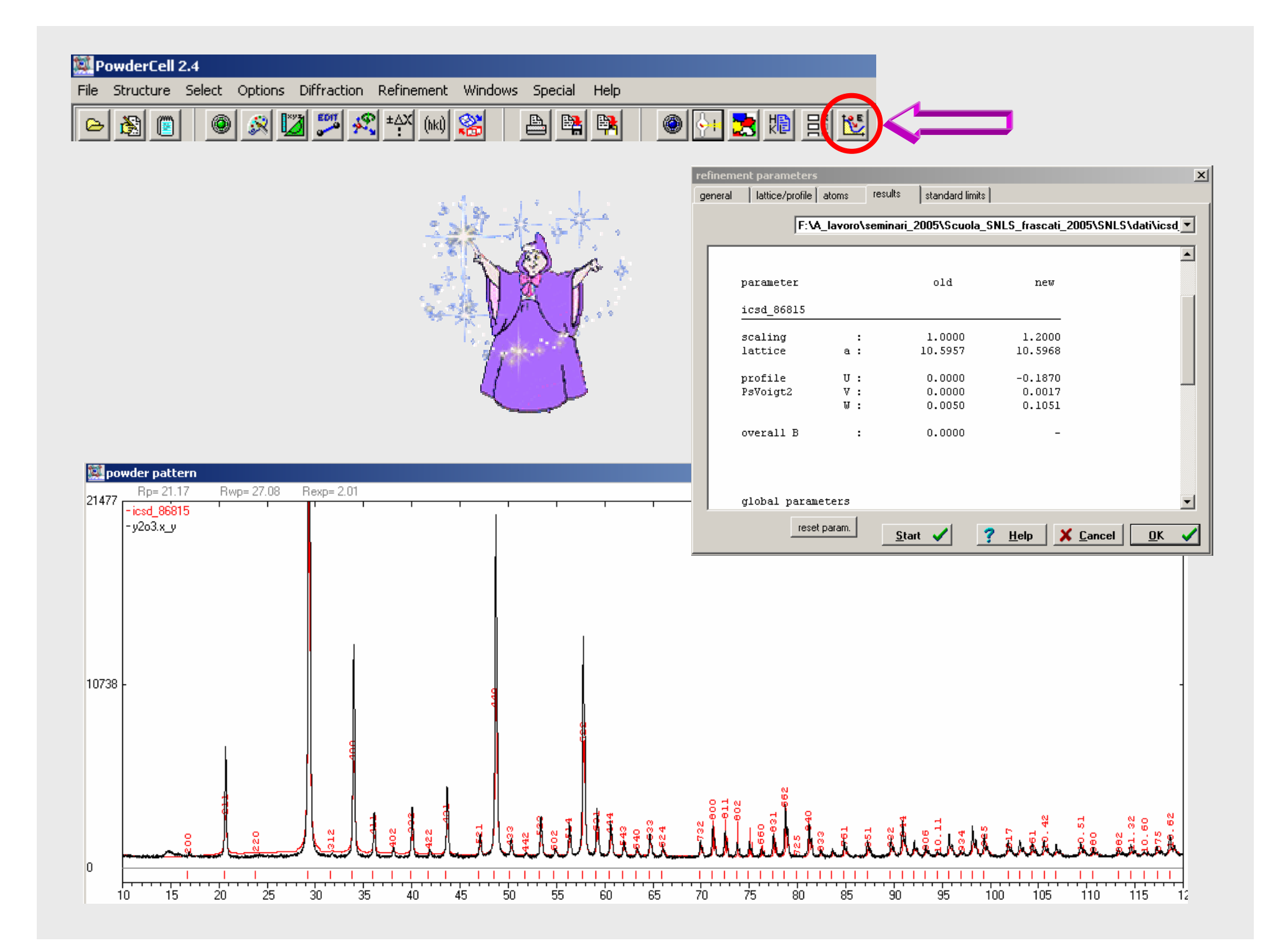

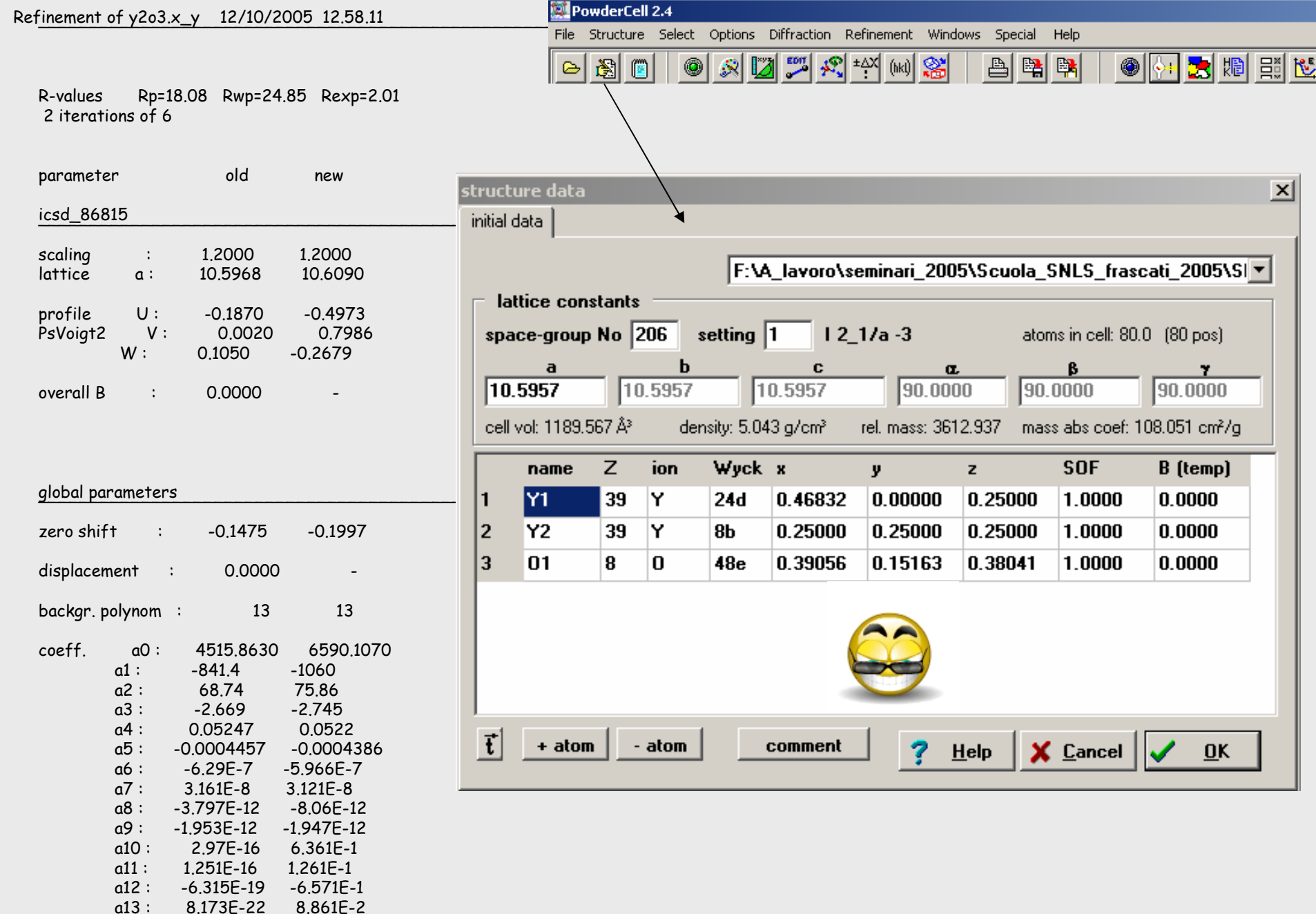

### **Getting some other information from your data**

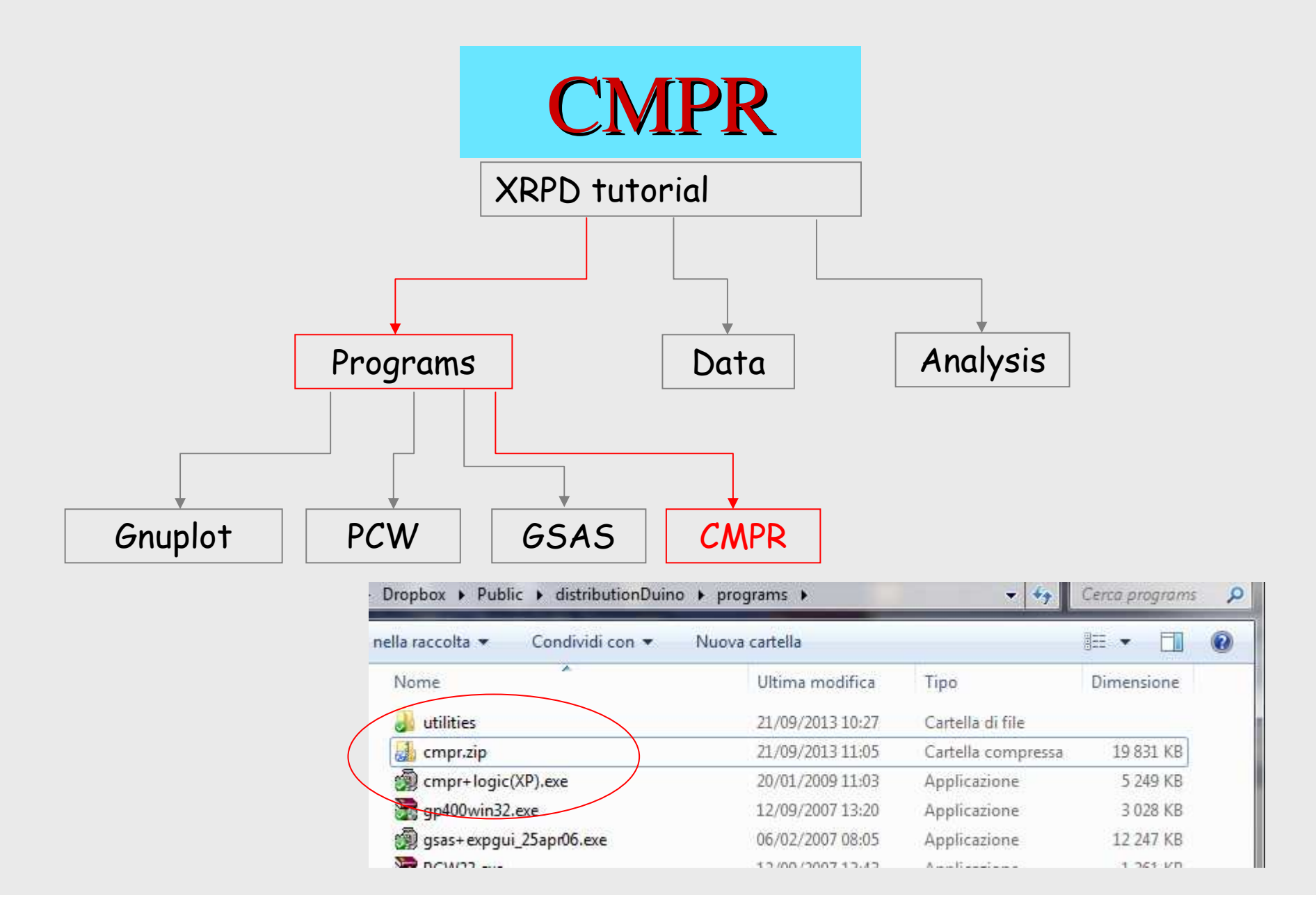

#### Informations and tutorials for CMPR

#### Repository: https://subversion.xor.aps.anl.gov/trac/CMPR

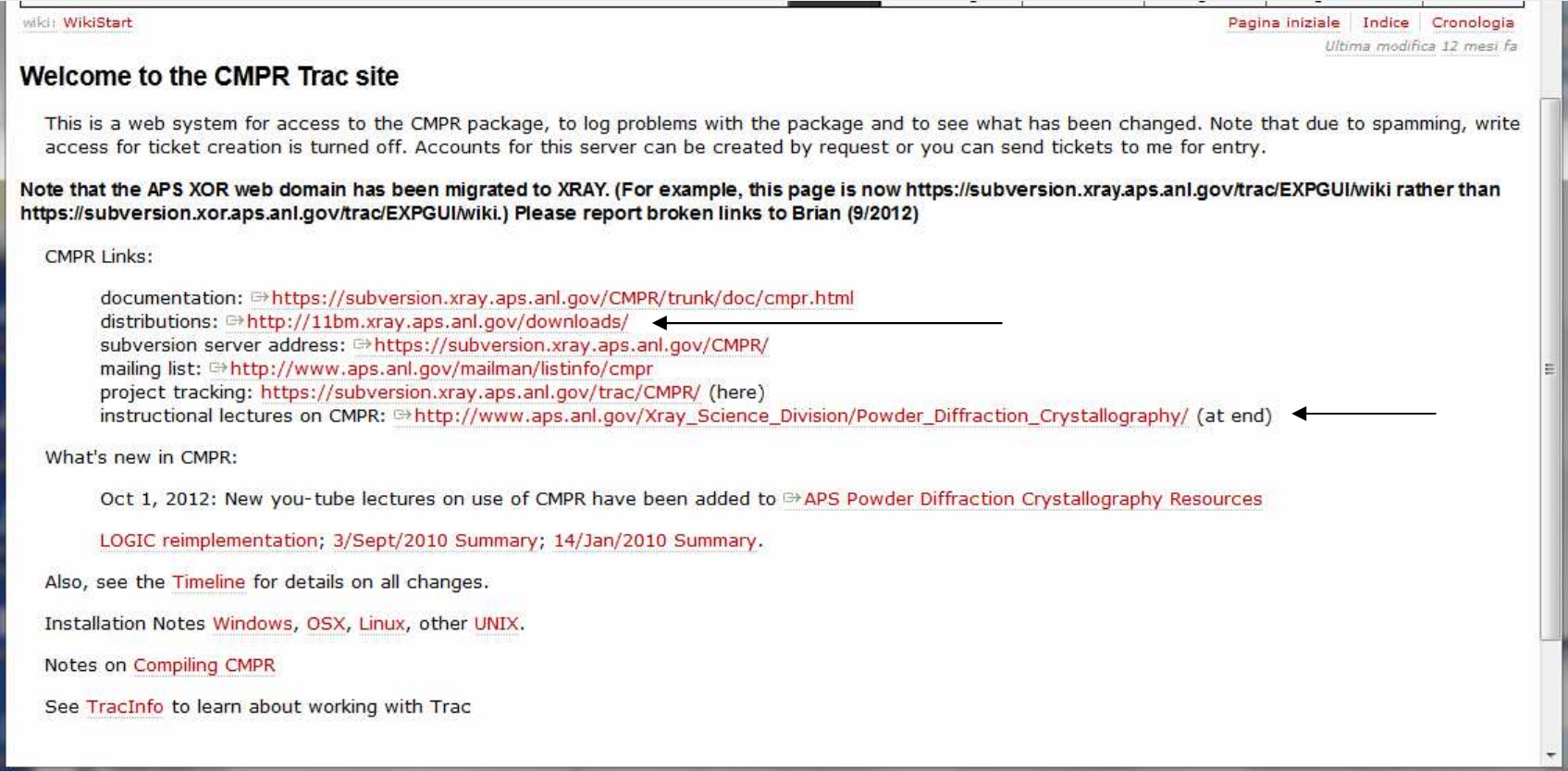

### Installing CMP on W7 maybe difficult, use the cmpr.zip file for start

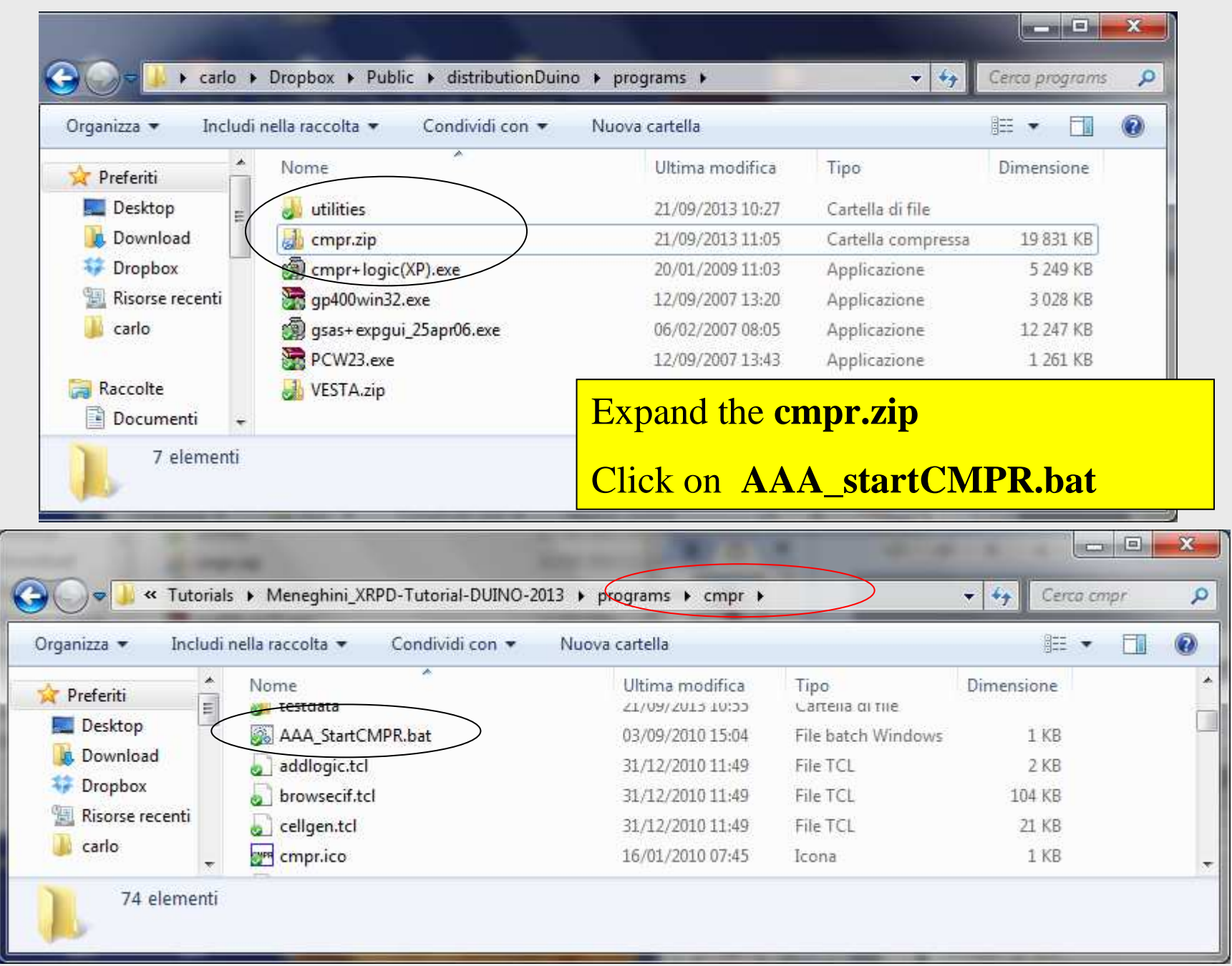

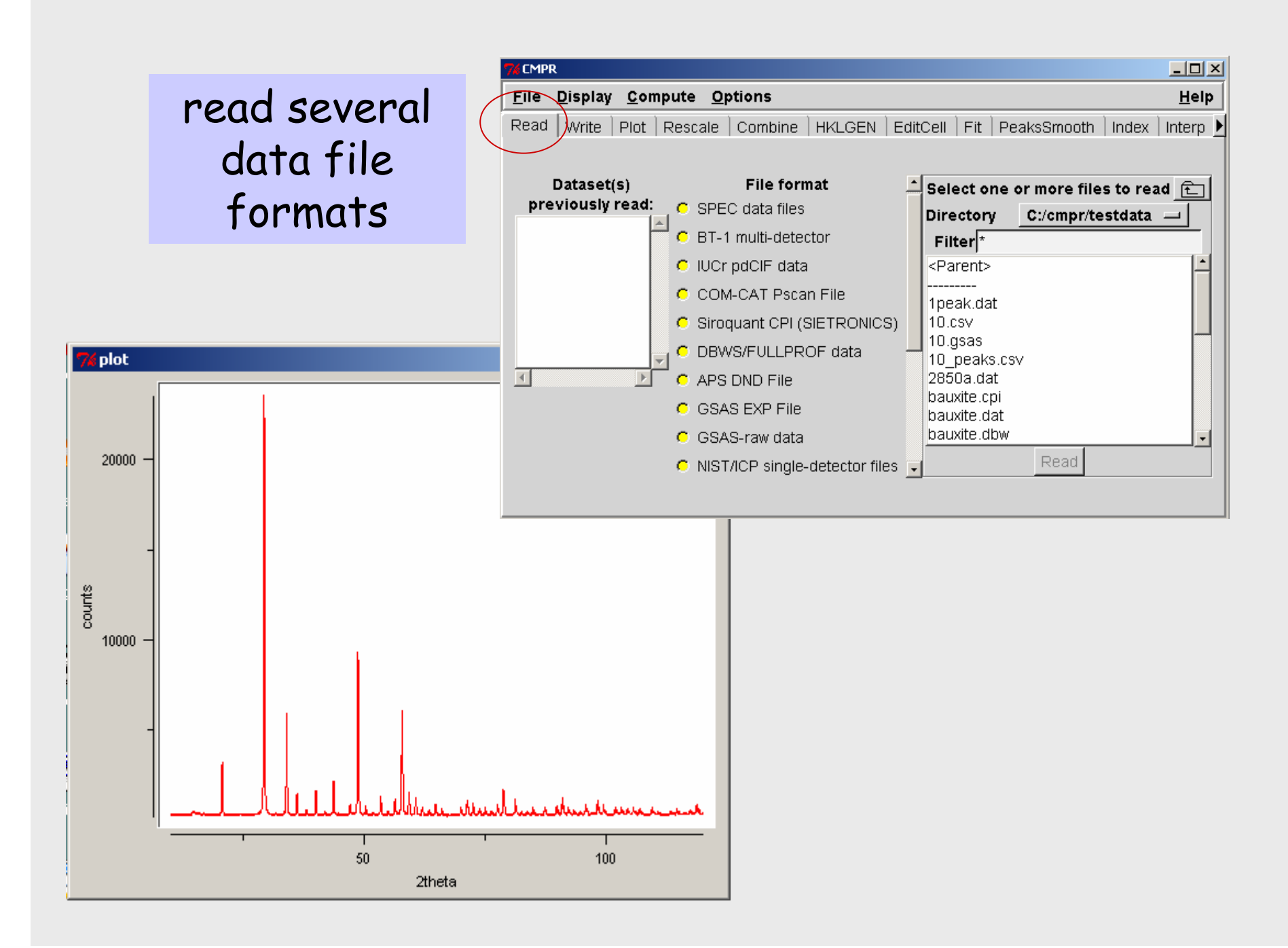

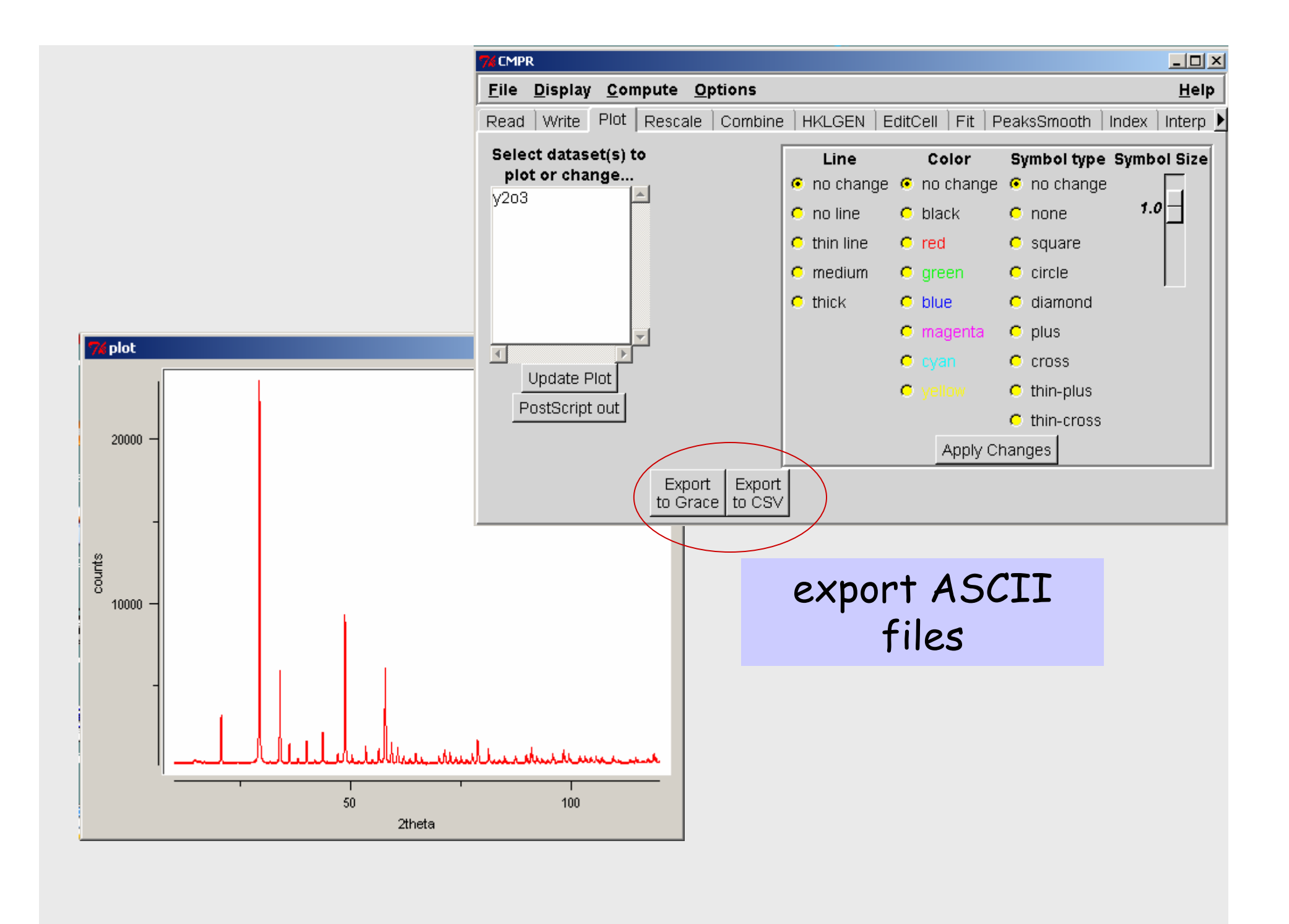

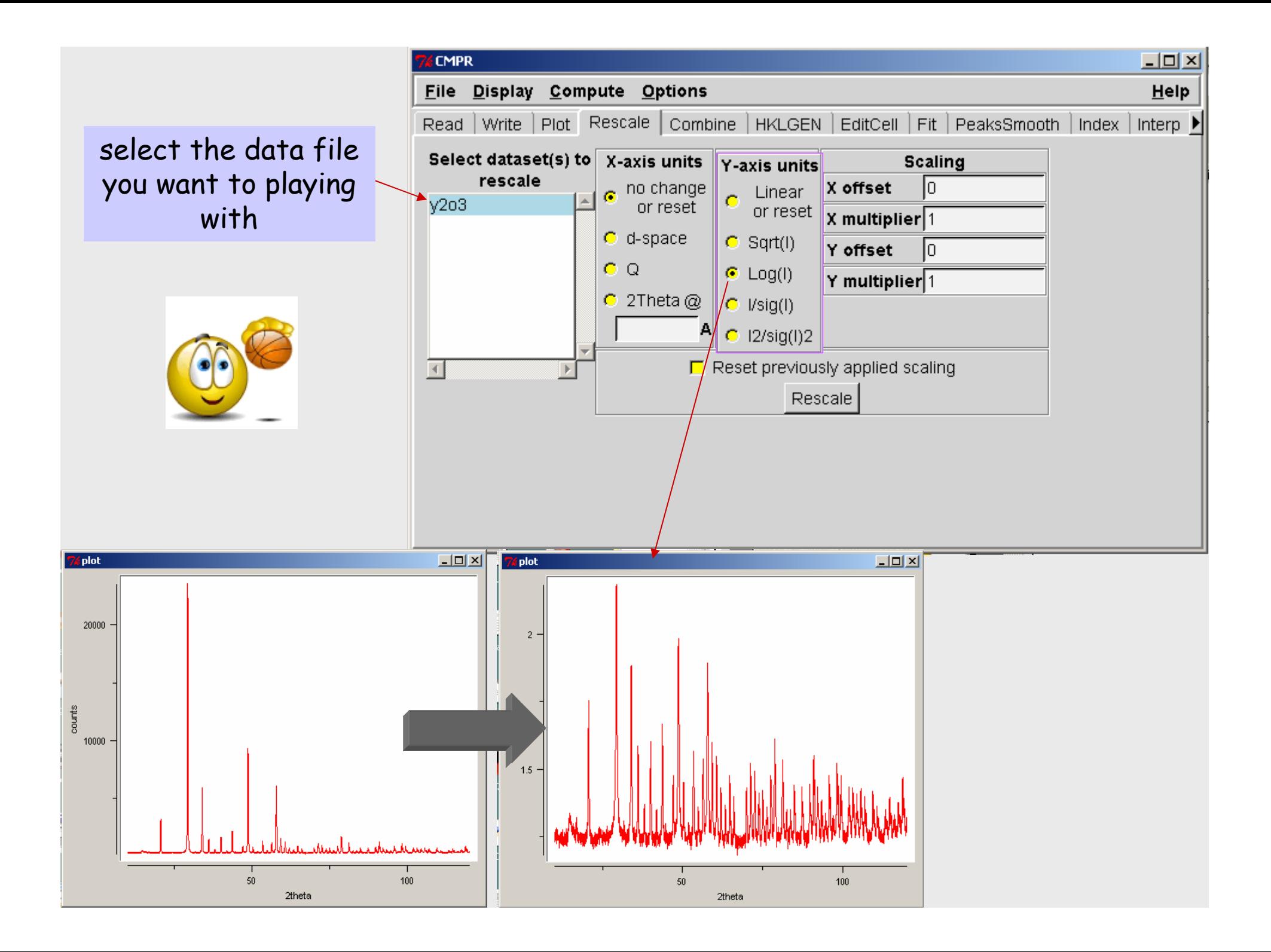

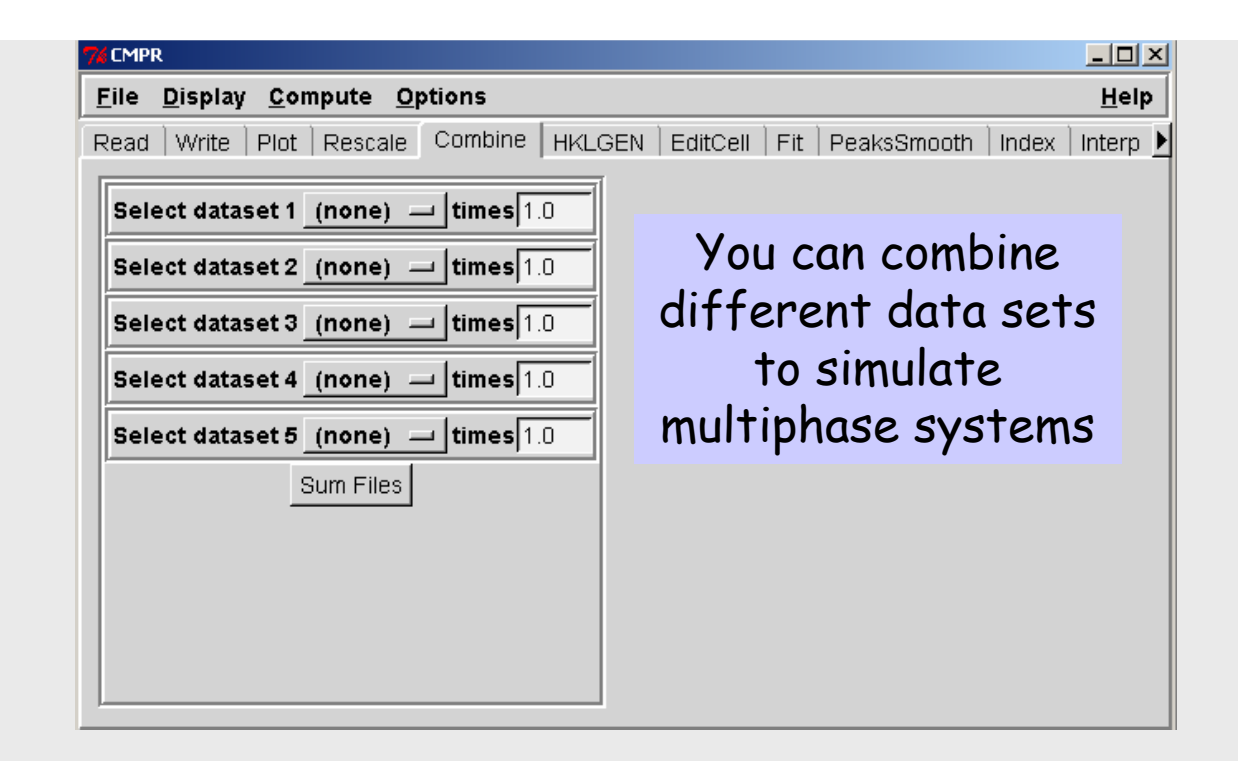

## (multi-) peak fitting routines

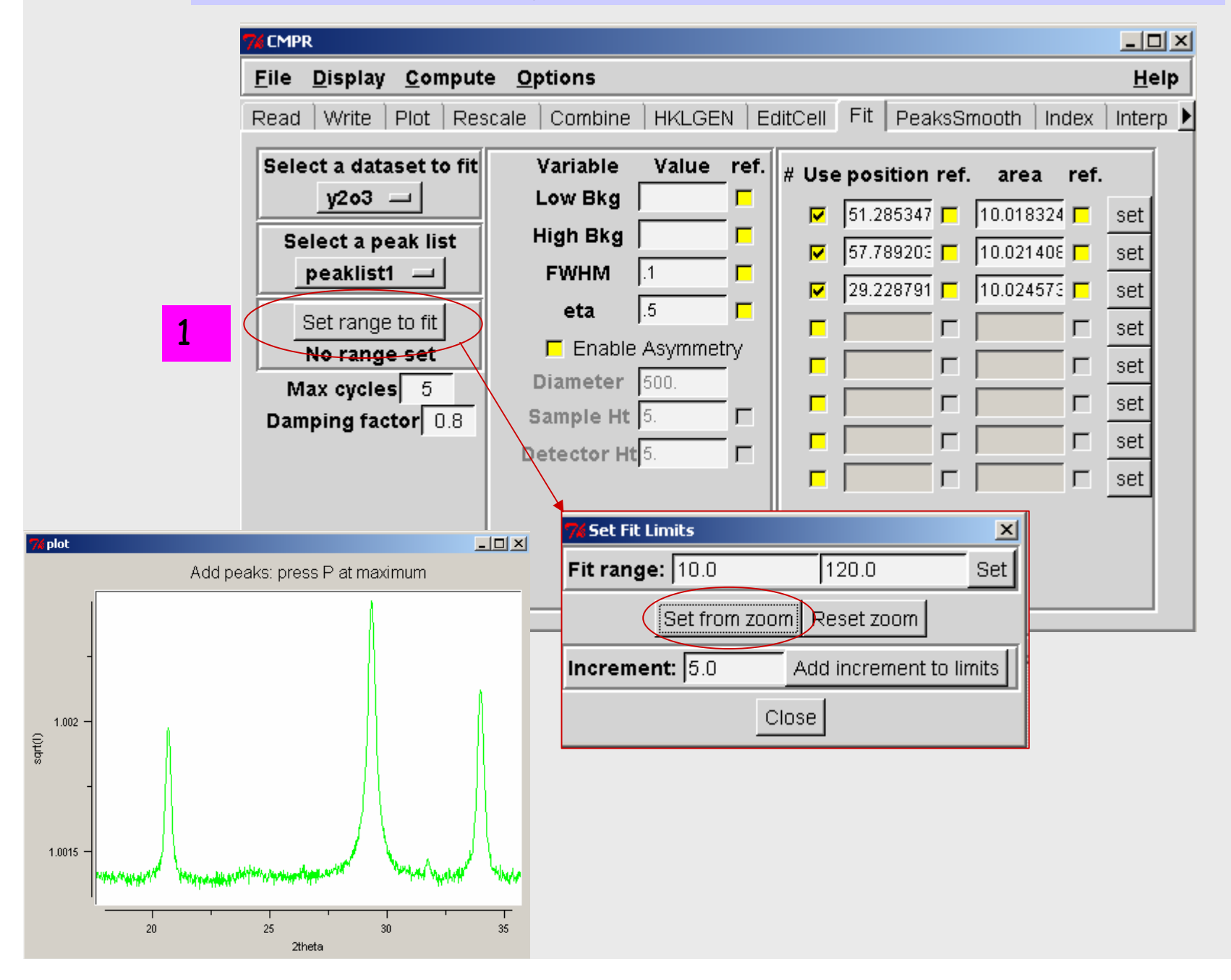

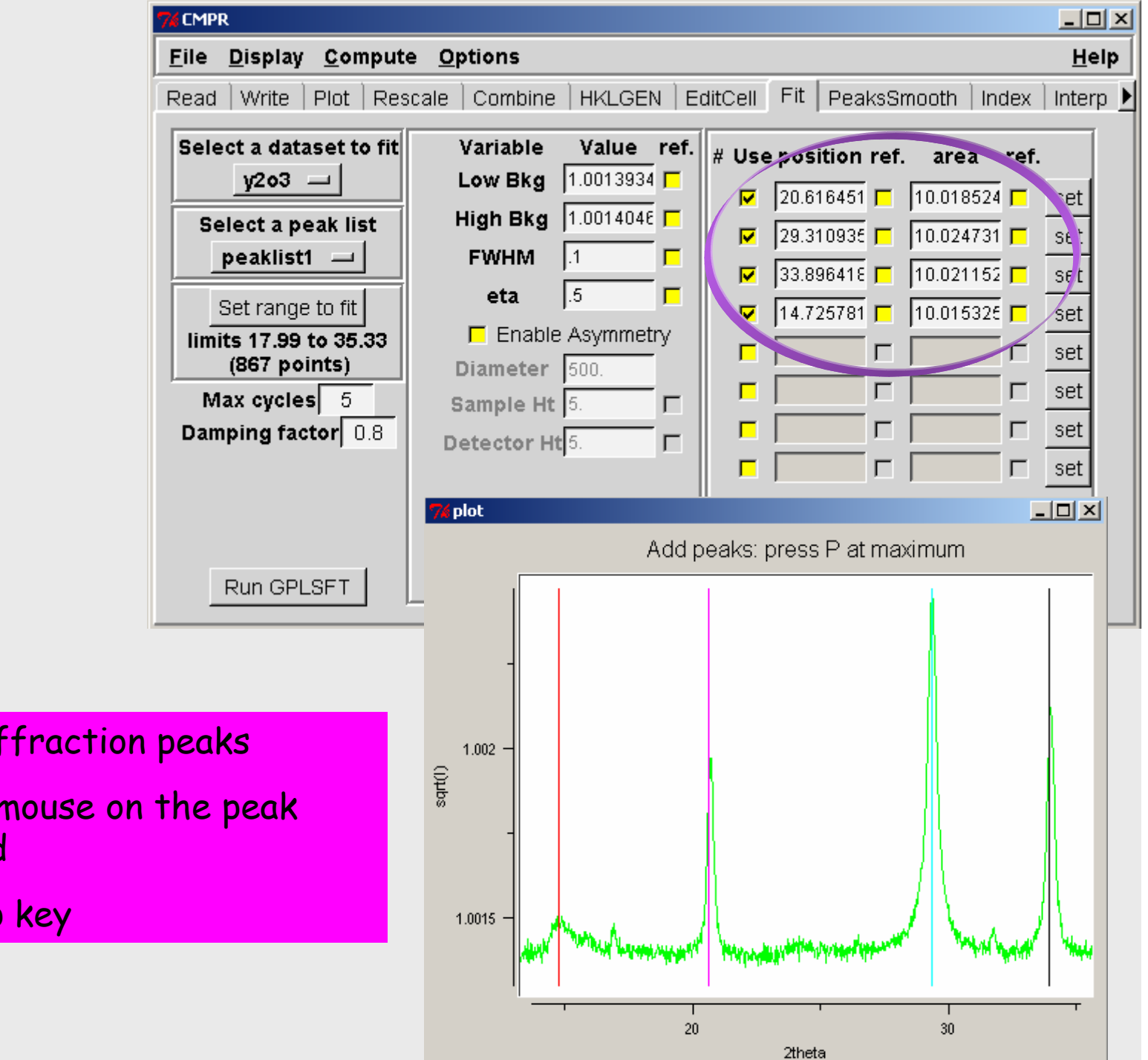

To Select diffraction peaks

1) Move the mouse on the peak maximum and

2) pres the p key

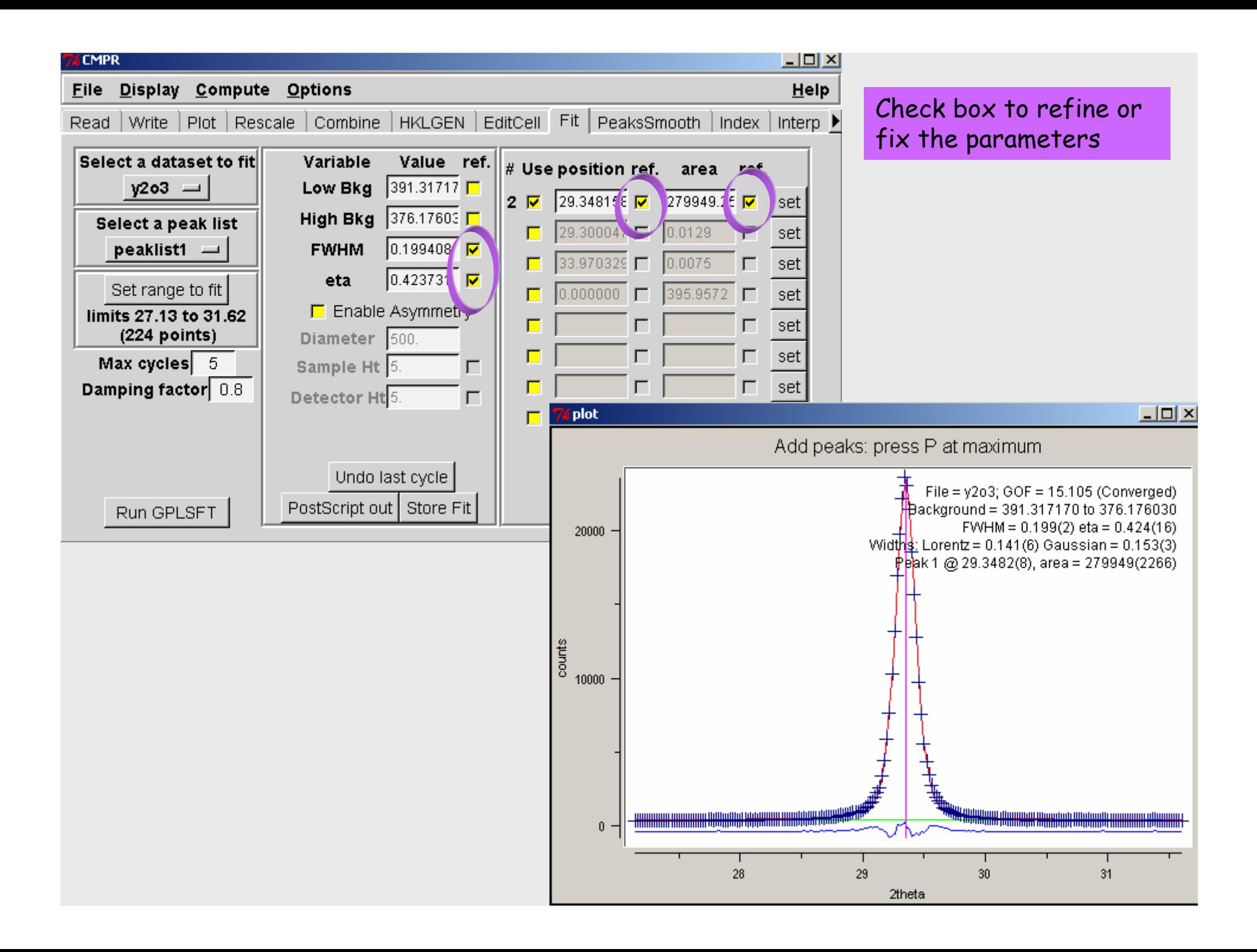

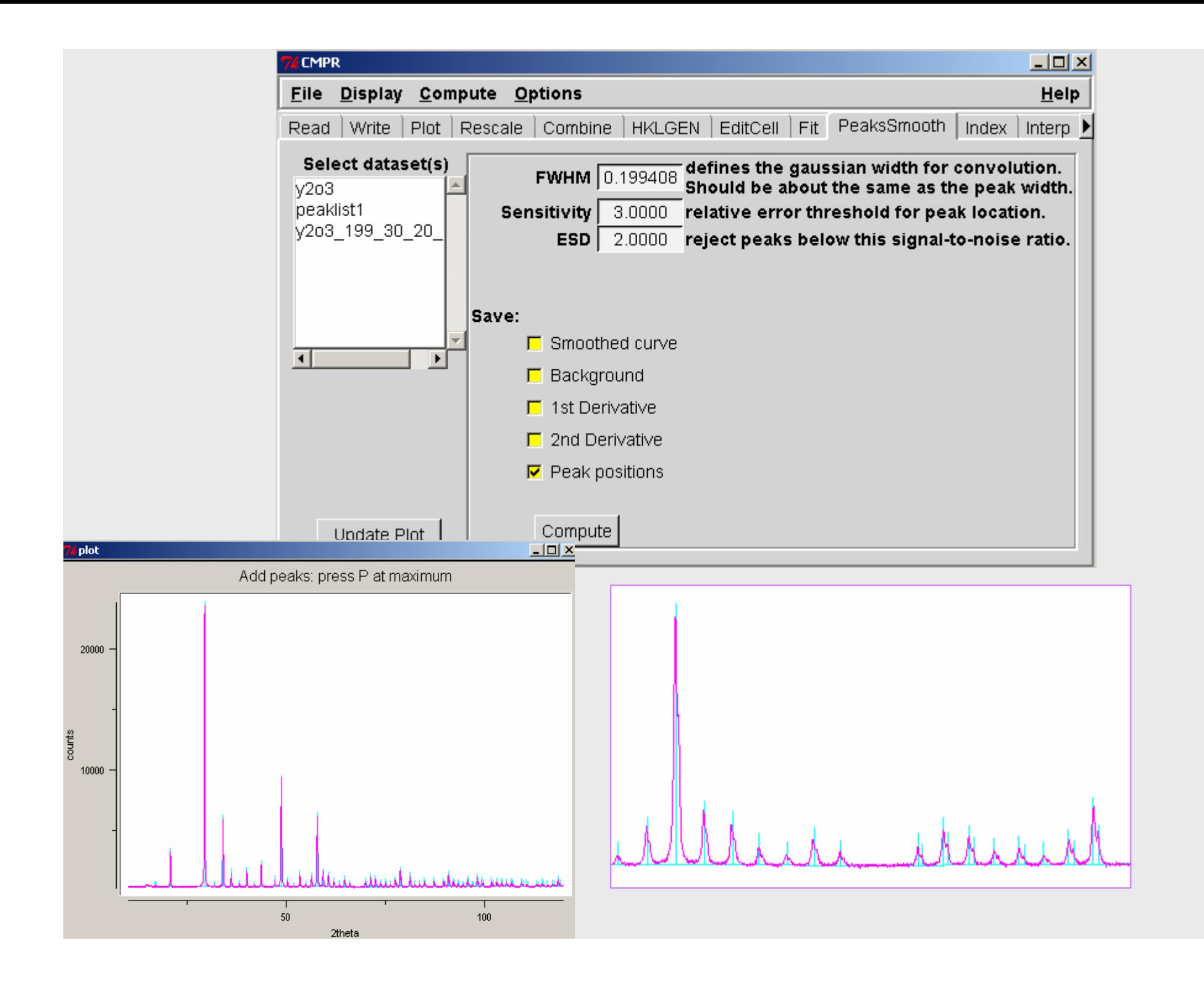

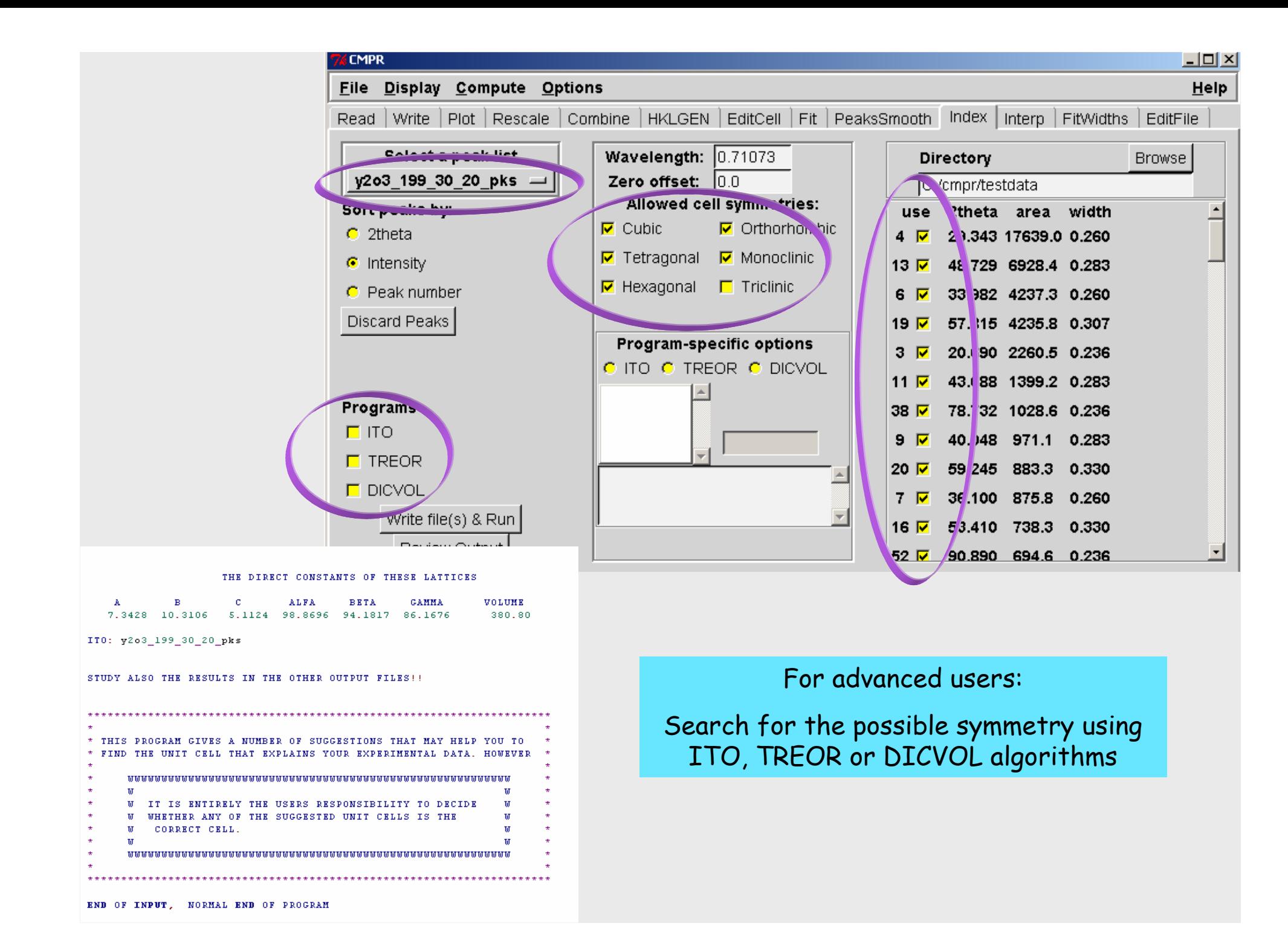

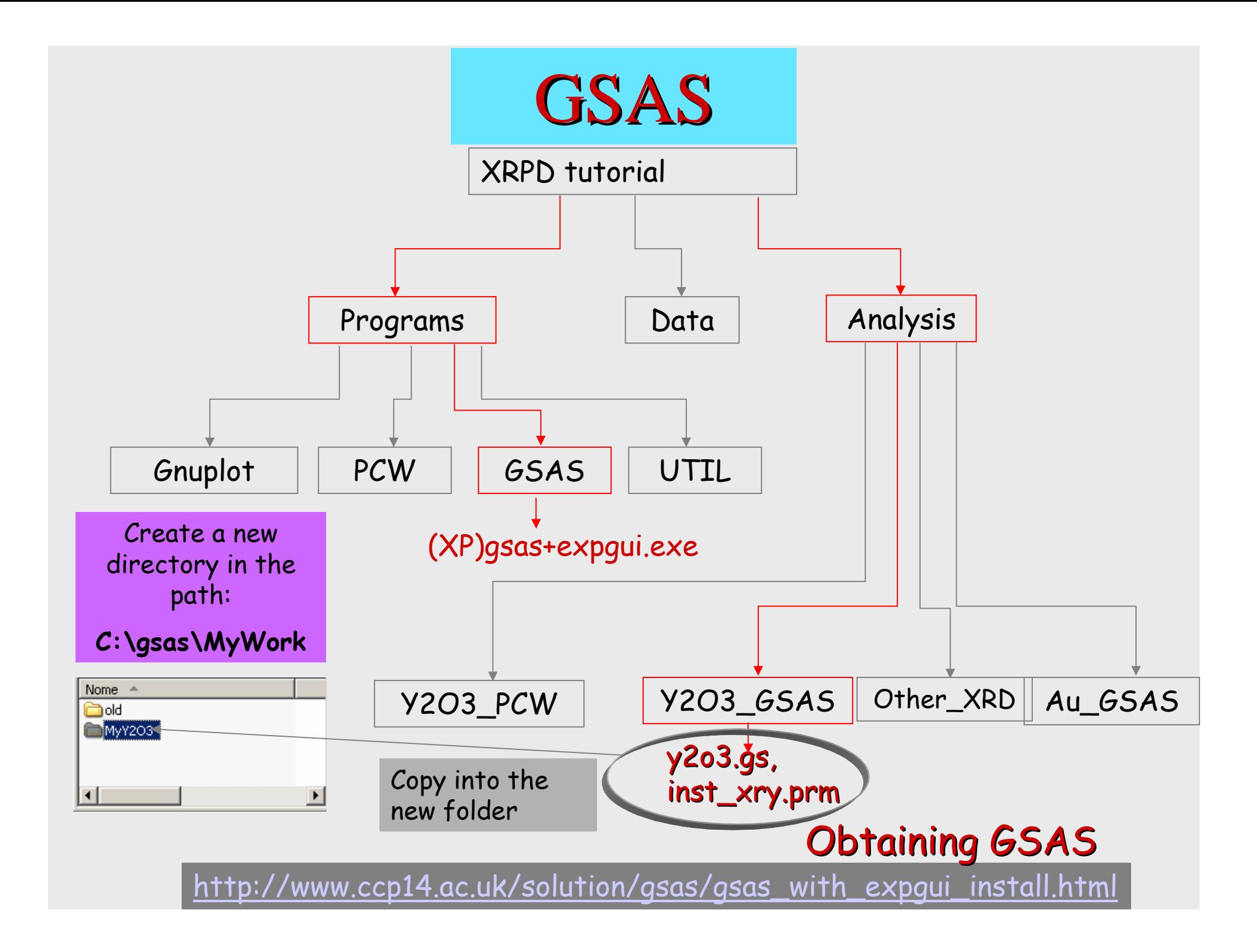

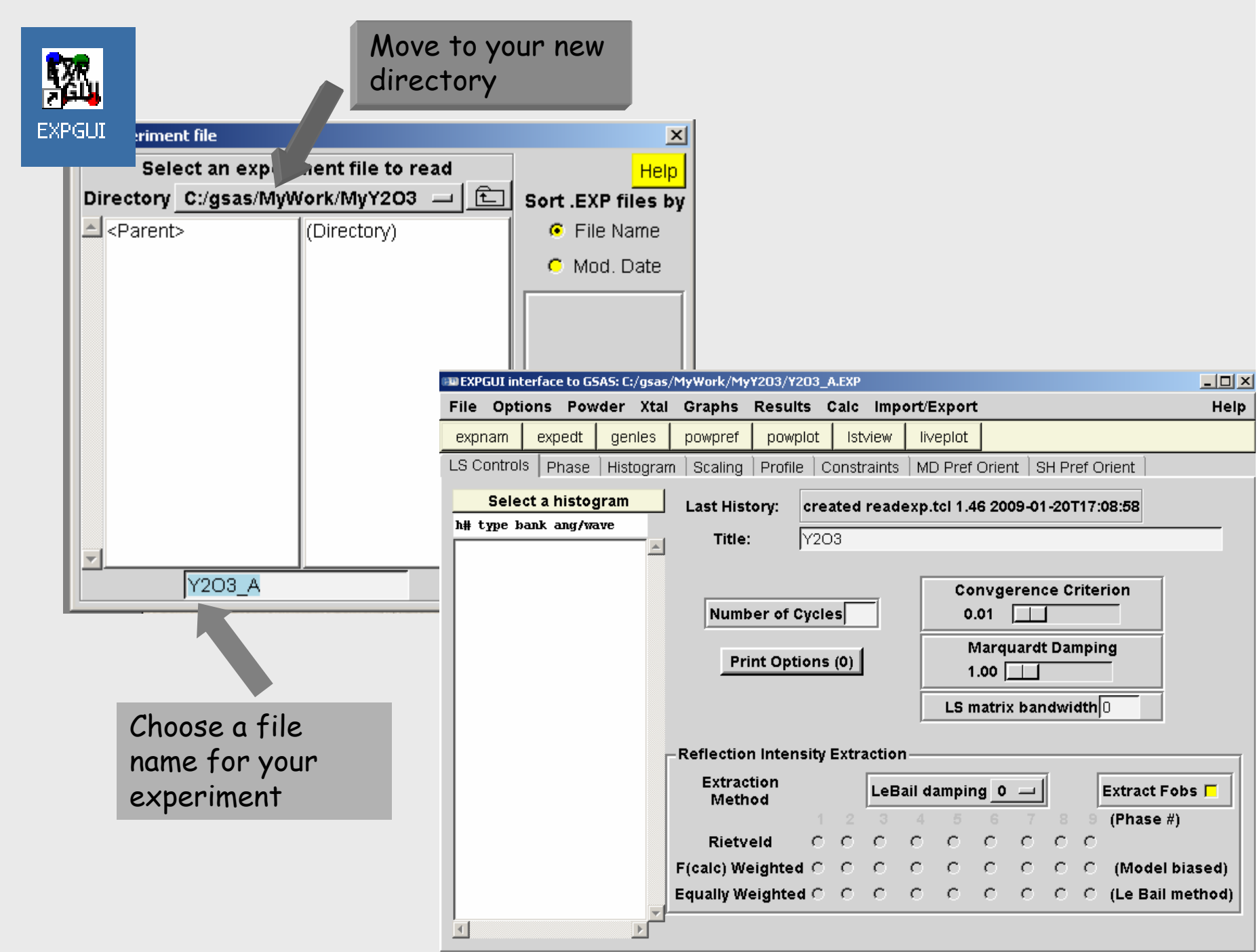

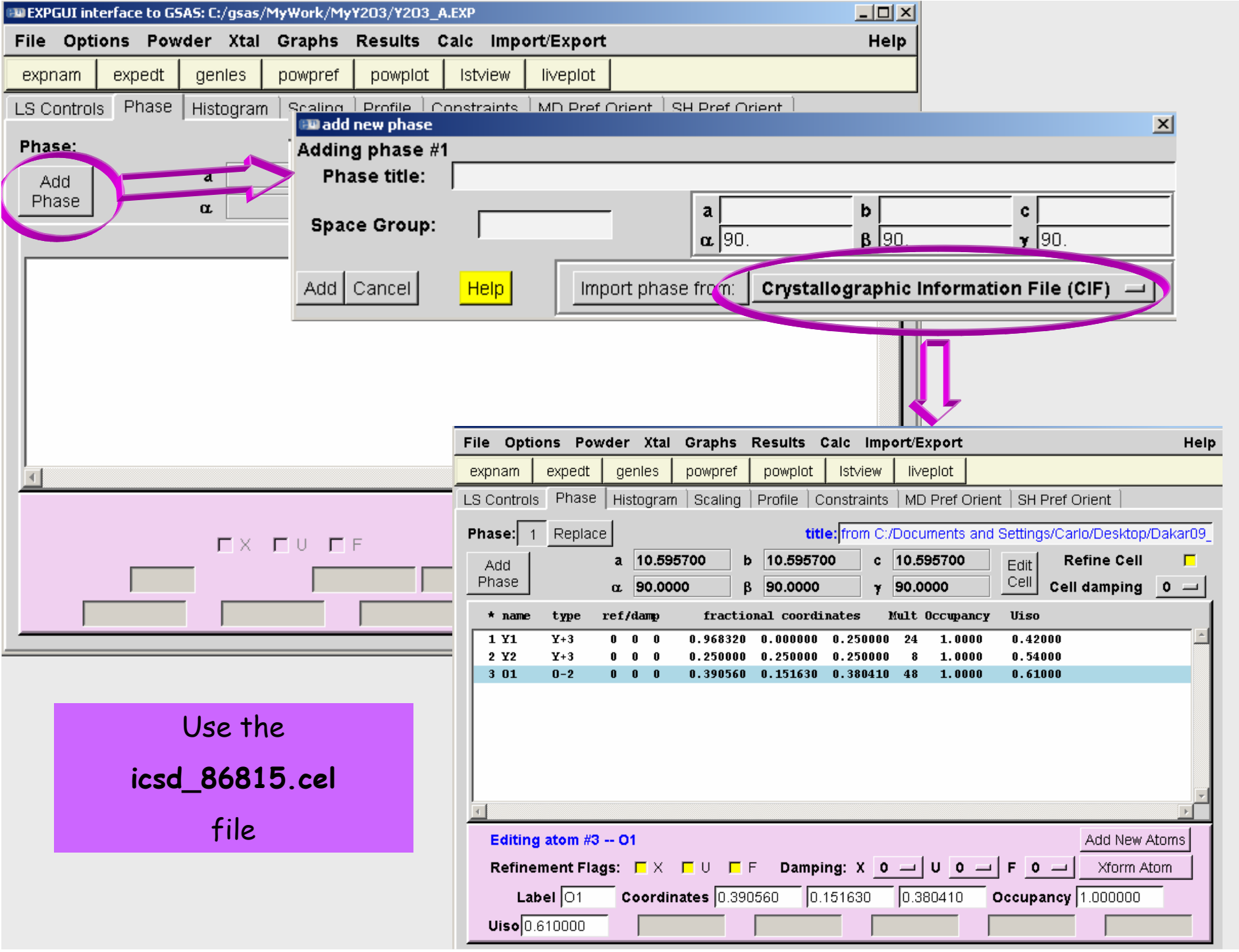

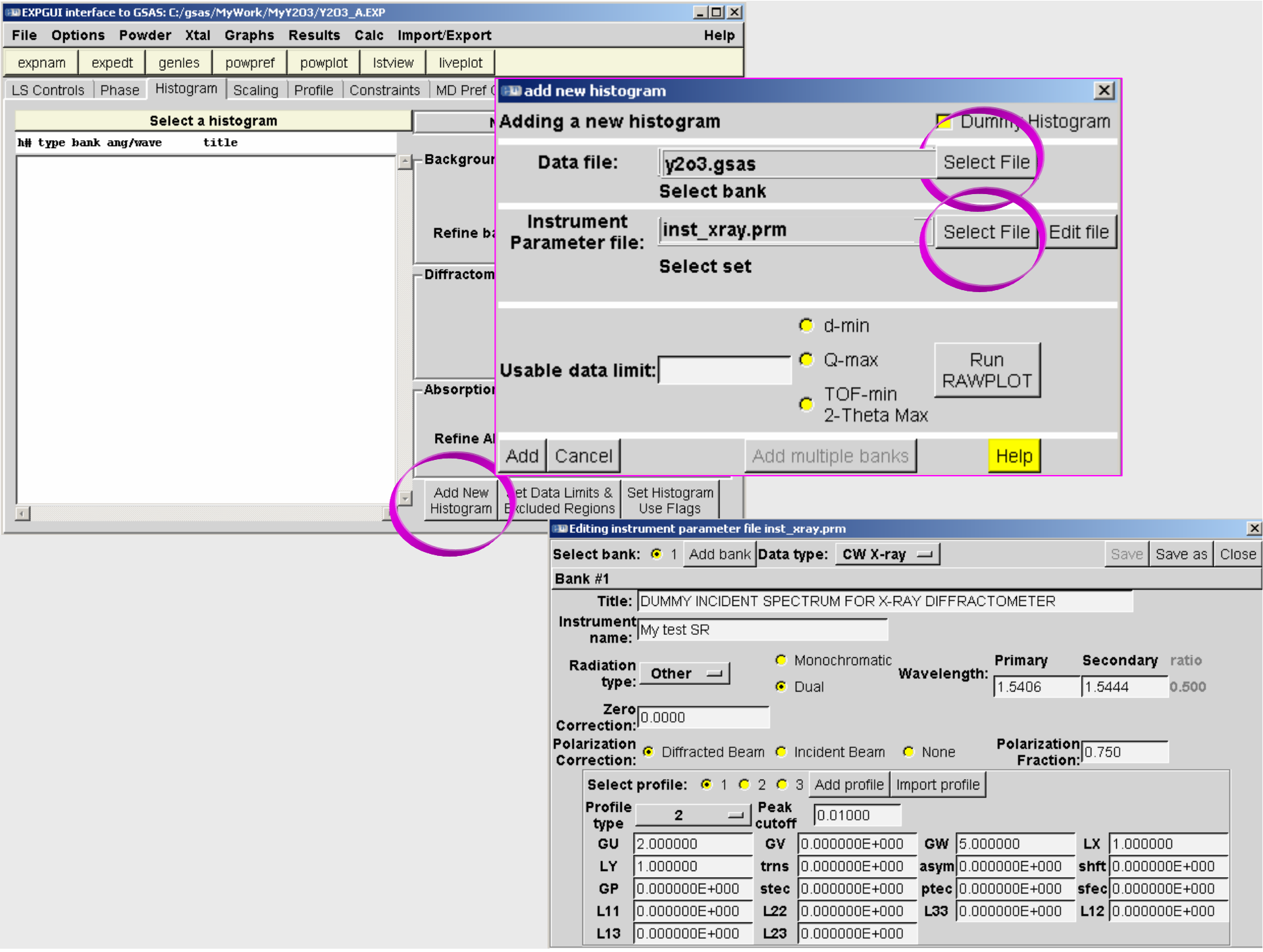

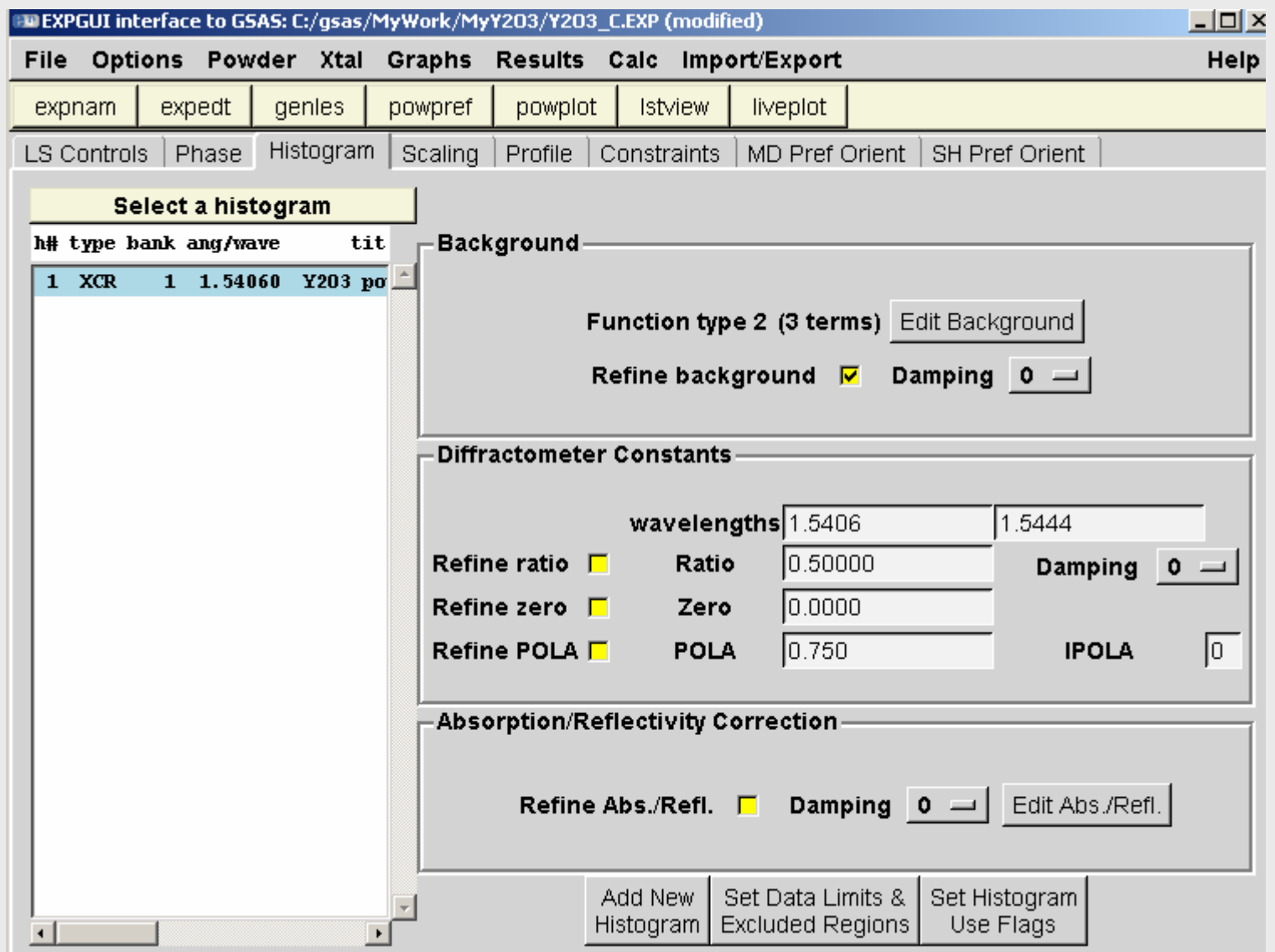

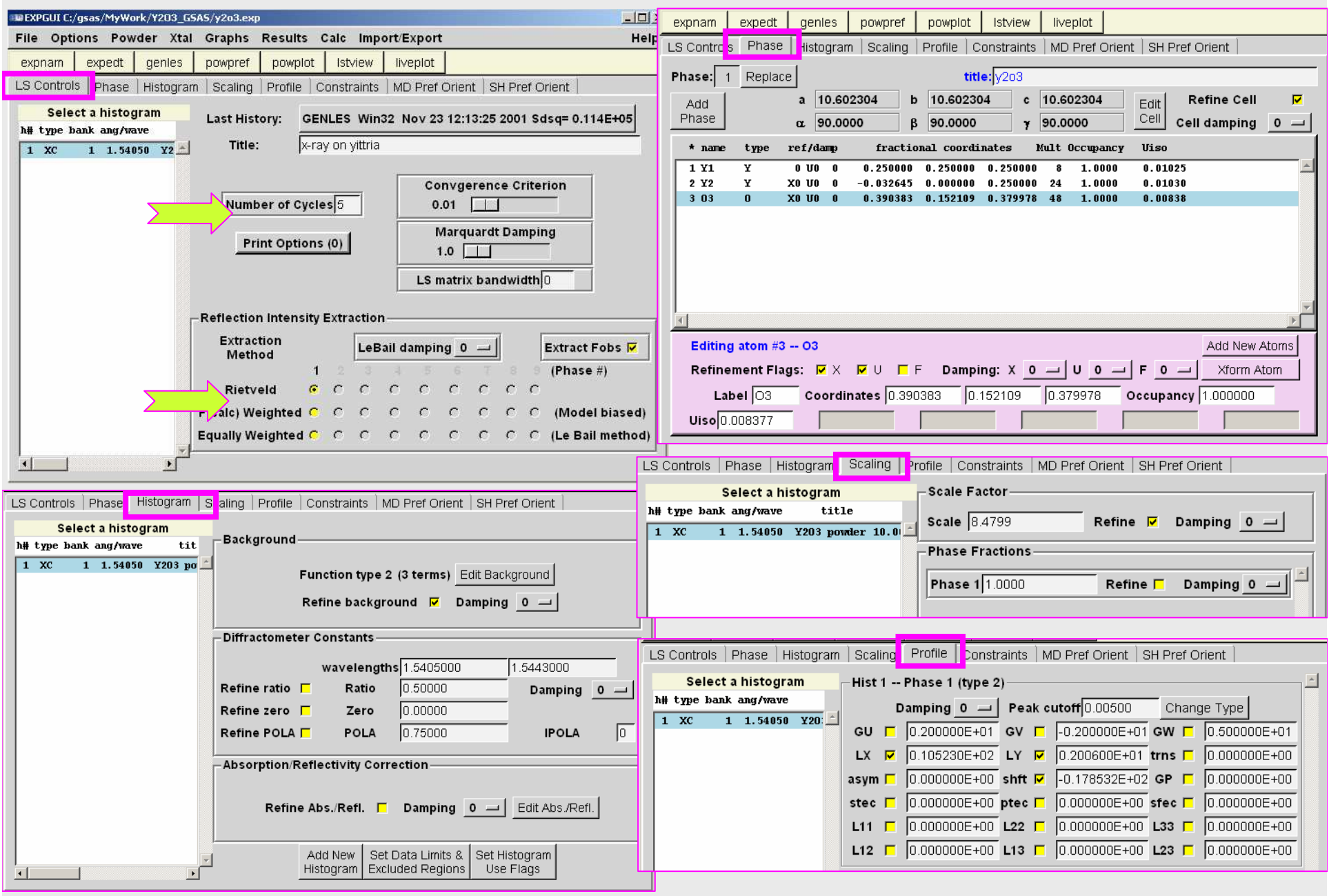

 $I_{calc} = I_{bck} + S \sum_{hkl} C_{hkl}(\theta) F^{2}_{hkl}(\theta) P_{hkl}(\theta)$ 

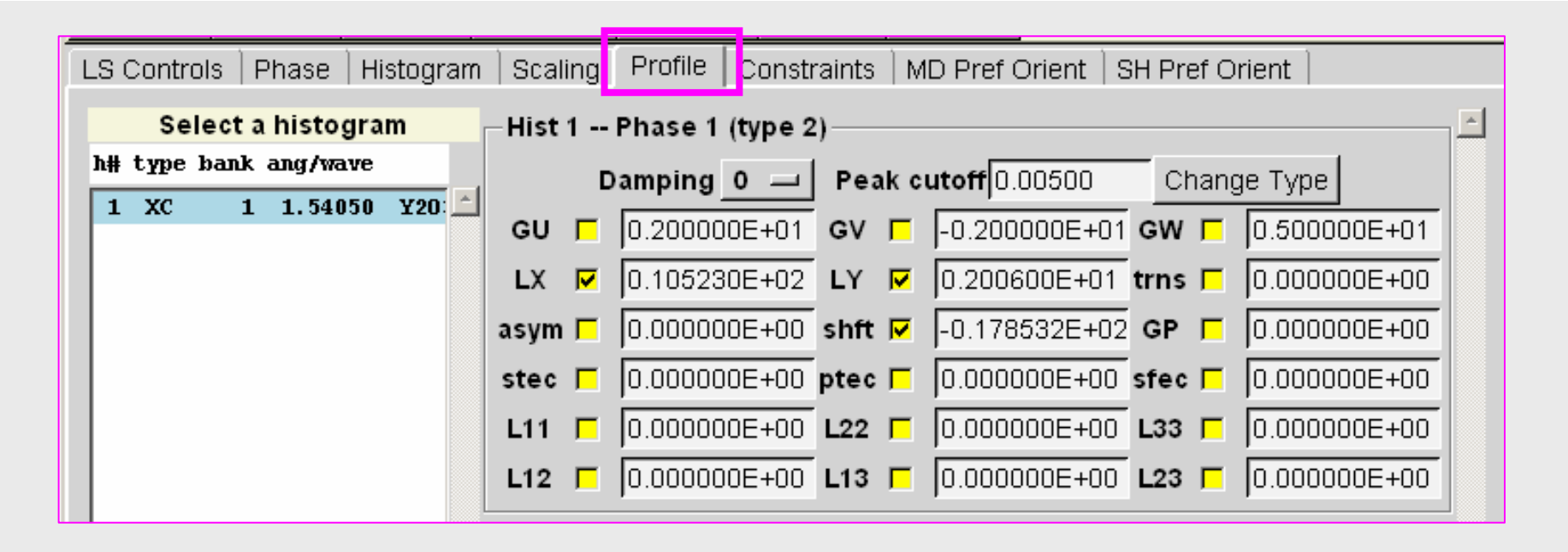

p**eak breadth Gaussian:** σ<sup>2</sup> = GU tan<sup>2</sup>θ + GV tan θ + GW + GP/cos<sup>2</sup> θ<br>محمد sample shift:s = -πR shft / 3600 sample absorption: µeff = - 9000 / (<sup>π</sup> <sup>R</sup>**Asym)** peak breadth Lorentzian : <sup>γ</sup> = (LX - <sup>p</sup>tec cos φ)/cos θ + (LY - stec cos φ) tan <sup>θ</sup> **Gaussian Sherrerbroadening** 

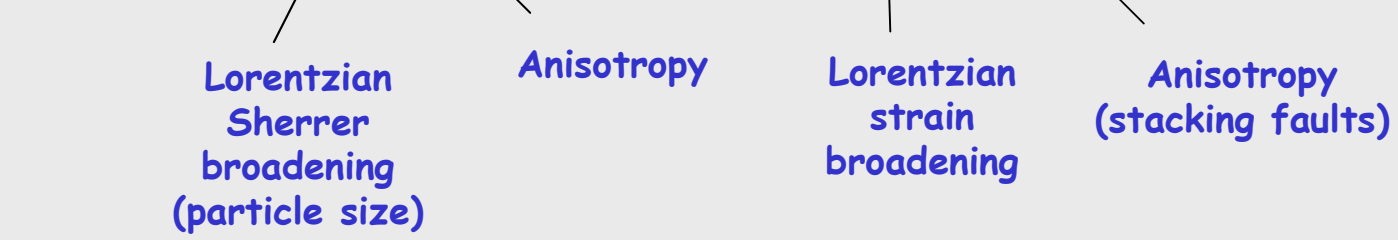

Gaussian Breadth: U tan<sup>2</sup>θ + GV tan θ + GW + GP/cos<sup>2</sup> θ  ${\sf Lorentzian\,\, Breadth:}\quad \gamma$  =  $({\sf L}{\sf X}$  -  ${\sf ptec\,\,cos\,\varphi})/\mathsf{cos\, \theta}$  +  $({\sf L}{\sf Y}$  -  ${\sf stec\,\,cos\,\varphi})$   $\tan\theta$ 

Strain: **S** <sup>=</sup>∆d/d

Gaussian contrib. **S** $S = sqrt[8 \ln 2 (GU - U_i)] (\pi/18000) \cdot 100\%$ Instrumental contribution

Lorentzian contrib. **<sup>S</sup>** <sup>=</sup>(LY –Y**<sup>i</sup>** ) (π/18000) **·** 100% Instrumental contribution

Particle size: **P**P = (18000/  $\pi$ ) K λ / LX Scherrerconstant

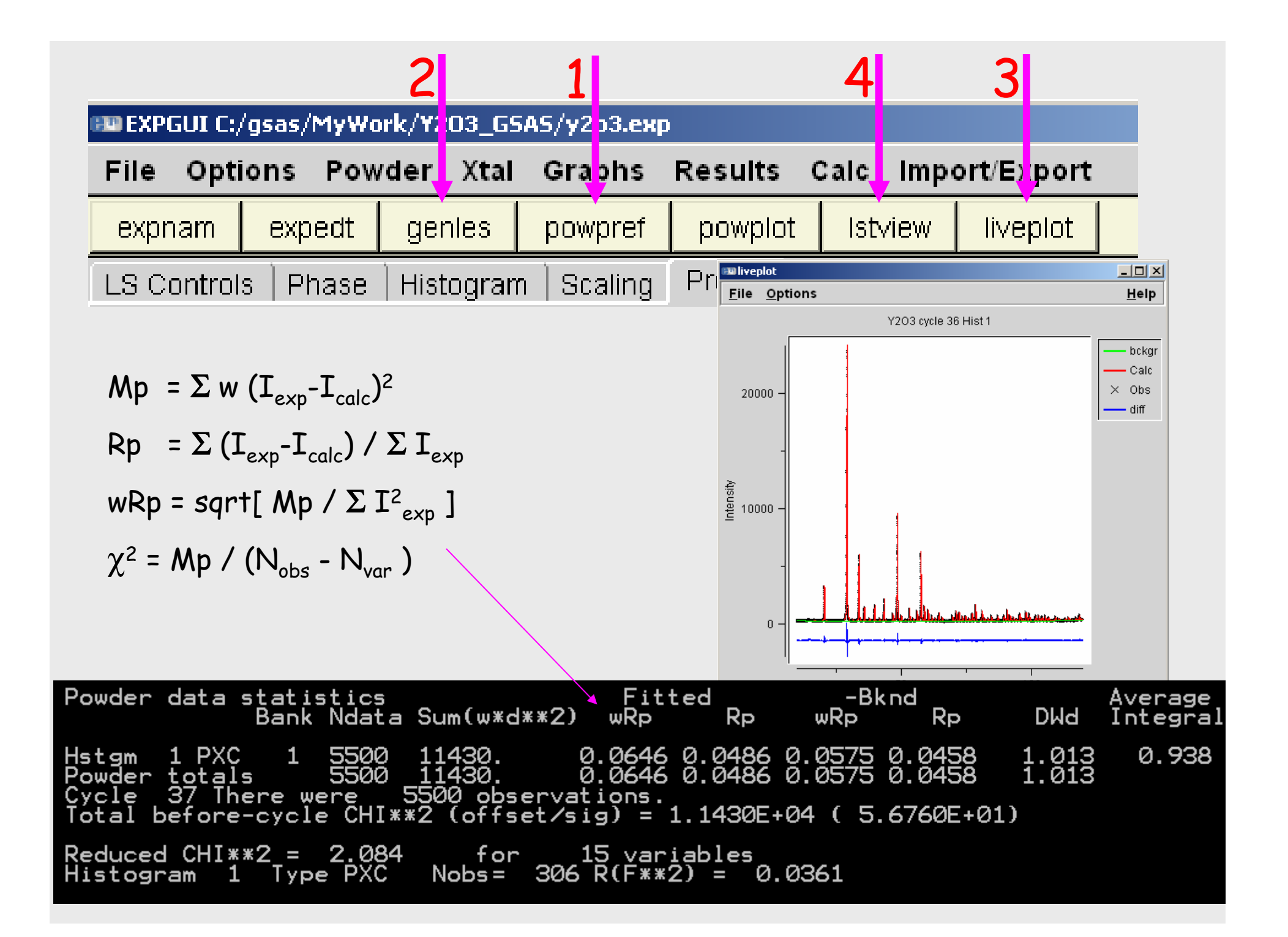

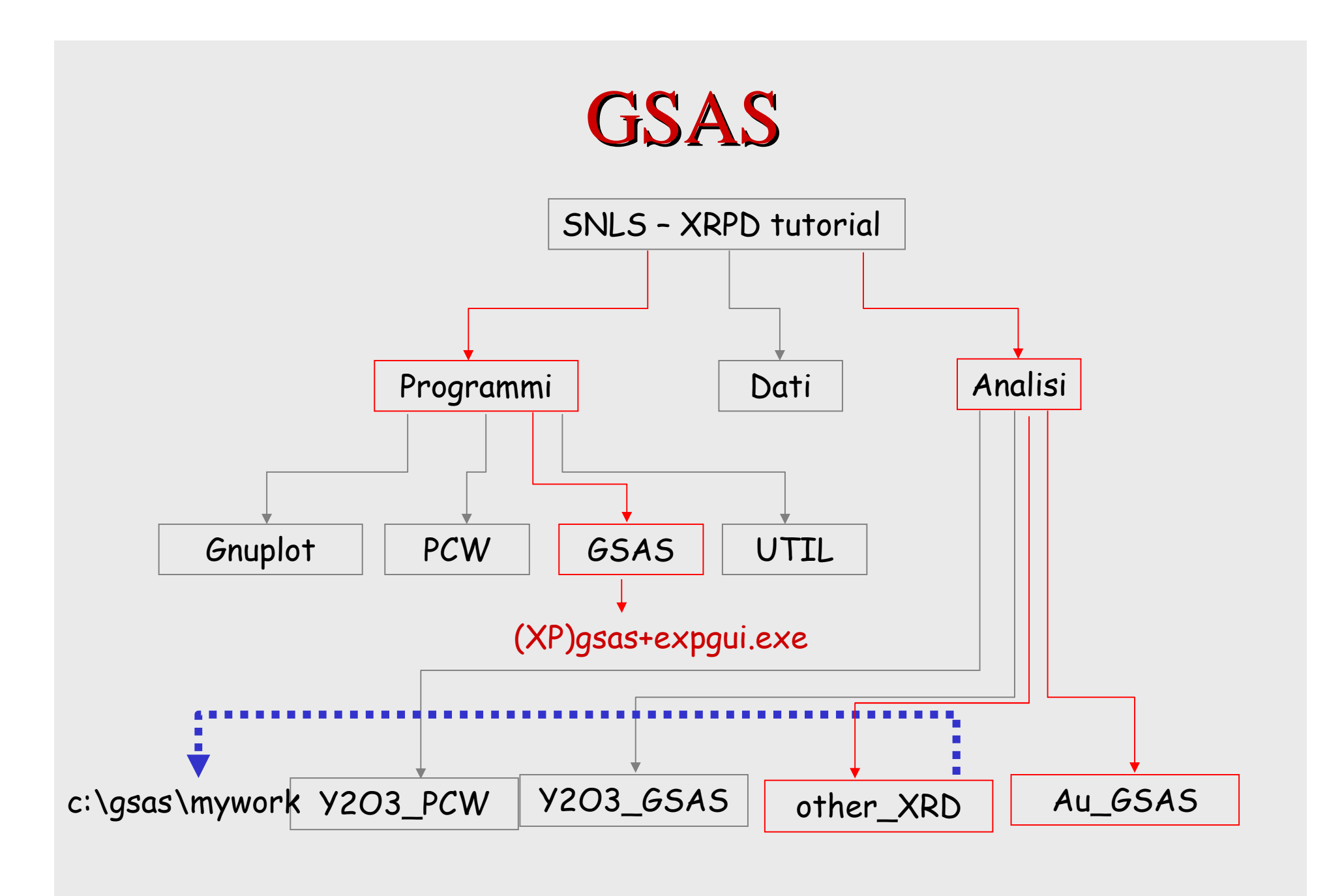

### **GOLD***S*F m3m <sup>λ</sup>=0.688011 Au=  $0, 0, 0$ .  $a = 4.0782$

#### Au nanosized particles supported on wax

#### wide broad peaks on intense structured background!

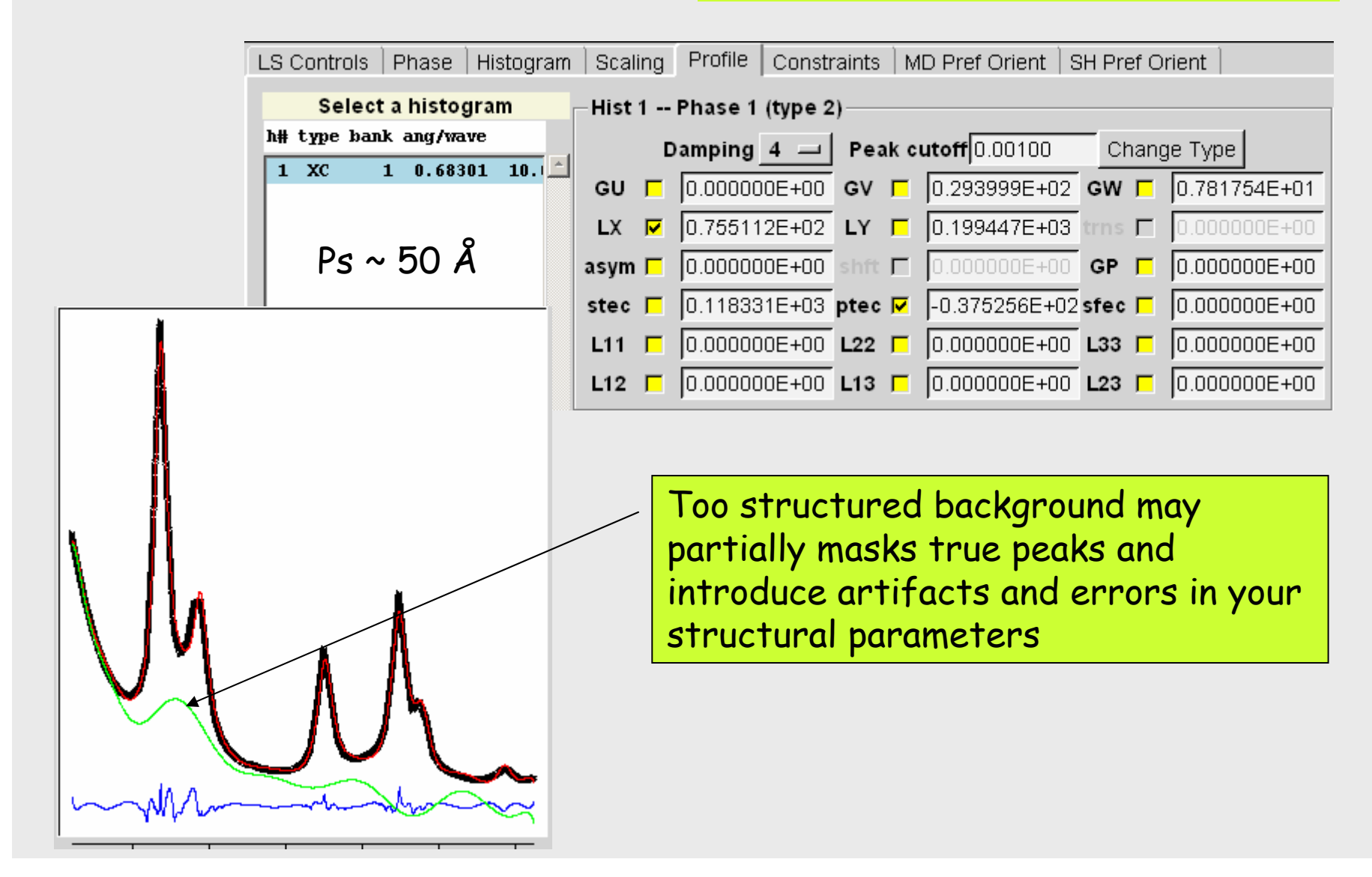

Now... you can (must) try! Use files in XRD\_DATA directory

For comments, suggestions, support request etc... contacts:

Dr Carlo Meneghini

- e-mail: meneghini@fis.uniroma3.it
- address: Dip. di Fisica, Univ. RomaTrevia della vasca navale 84, I-00146 Roma, Italia